# The ISIS NeXus RAW Data file Format

This paper should be considered as "work in progress" and presents a first draft of a new ISIS RAW data file structure, which is based on the NeXus data format [1]. The proposal has been formulated through meetings of the ISIS NeXus Working Group [2] and is based on information from external sources [1,3-7] as well as discussions with members of the ISIS facility. The ISIS Muon community are already making use of NeXus files [7]; this format will aim to encompass their current scheme and be used for Muon RAW data files produced by ISIS DAE-II electronics.

The paper is mostly a collection of group (class) definitions for items that describe an ISIS instrument, the components of an experiment and the data collected. You should not need to be a NeXus expert to understand this paper. The idea is to draw attention to the names and types of information that are proposed for the file, the goal being that any which are missing or not in the correct category (or type/size) to suit a given or proposed experiment/instrument will be spotted. So far work has concentrated on the primary and utility classes; expert input on the instrument component classes (flippers, polarizers etc.) is still required.

Though ISIS is free to use whatever format it wishes for its own RAW files, if this can be matched to an international standard it will assist in data sharing and analysis code portability. A formalisation of the NeXus standard is due to take place in September 2003 [8]

The classes presented here have been based on the current NeXus definitions [1,3], with differences detailed in the text. A tabular form has been used for clarity, but XML DTD versions (as used on the NeXus web site [9]) are available from http://www.isis.rl.ac.uk/computing/NeXus/xml/

For more information and document updates see http://www.isis.rl.ac.uk/computing/NeXus

Please feed any comments and/or additions back to ISIS NeXus Working Group [2] (isis\_nexus@isise.rl.ac.uk)

Freddie Akeroyd (Freddie.Akeroyd@rl.ac.uk) Format Editor, ISIS NeXus Working Group

# **Contents**

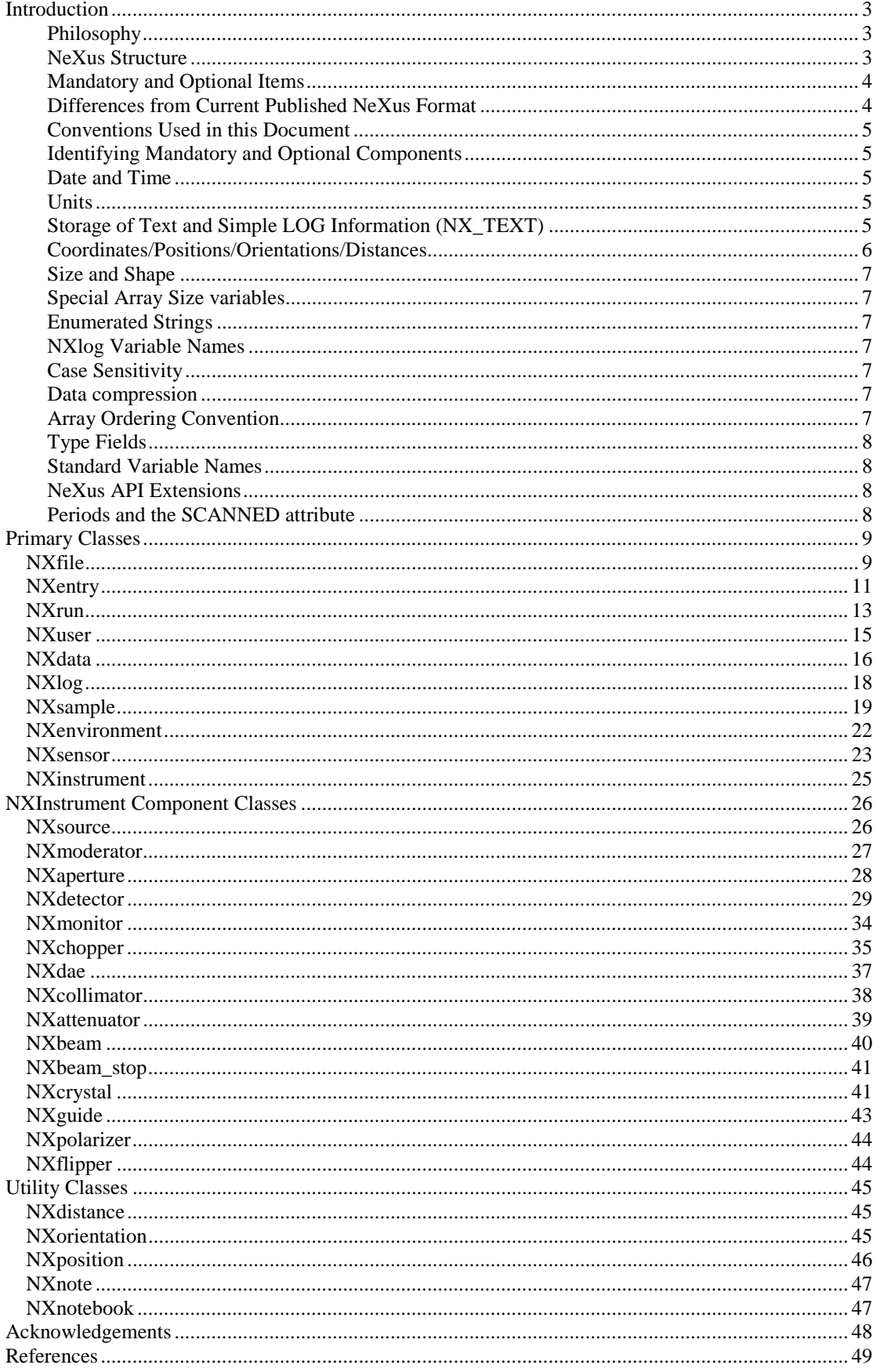

### Introduction

This document is a draft specification for an ISIS RAW data file within the framework of the NeXus data format [1,3]. ISIS is **committed** to providing standard NeXus data files for its users, but has also **chosen** to use the NeXus format for its RAW data files. NeXus currently provides a convenient set of subroutines for storing data in a portable way, but details such as the names under which these data items are accessed has not been finalised. Recently, a NeXus standards committee [8] was set up with the goal of agreeing version 1.0 of the NeXus data format - the committee is scheduled to meet in September 2003. This is an ideal point for ISIS to consider its future data storage and representation needs and how these might be handled within the NeXus format.

The details and benefits of NeXus, or how files are accessed, will not be covered here – this information is already well documented [1] and is not the aim of the paper. The purpose of this document is to IDENTIFY all the information that one might wish to store in a RAW data file and so enable standard names and locations for them to be assigned. Please note that not all of the information identified here will be relevant for all instruments and/or all experiments; however it is important to identify as much as possible now to minimise the risk of any subsequent addition causing problems. Important things to identify are:

- Is enough information specified to enable a simulation/repeat of the experiment
- Is a quantity specified sensibly and uniquely (e.g. coordinates, units, reference direction)
- Is a quantity always a scalar, or could it be an array in some circumstances
- Could a quantity vary with time/period during an experiment and is this allowed for properly
- How does the definition compare to other standards (e.g. CIF  $[6]$ ) can it store the same information

### **Philosophy**

NeXus was devised as an exchange file format i.e. a common standard for sharing data between different establishments; this document details the proposed use of NeXus as a RAW data file format at ISIS and so addresses some different issues. Though this scheme has been devised with ISIS in mind, it should be general enough to handle most data and its creation throws up some interesting issues and discussion points.

RAW data file are archived and provide a historical record of work at the facility and the performance of instruments – from an "exchange file" point of view, much of this sort of information is irrelevant. RAW data files may also contain extra monitoring information – the experiment could have run automatically overnight and control parameters might have wandered more than planned, which would need to be checked during analysis. RAW data files also need to store information on all the individual detectors so any that are later found to be "noisy" can be excluded from analysis; in an exchange file the data may have undergone a first round of detector grouping and/or data reduction. The efficient representation of the detector configuration is thus much more important for the RAW data file.

At ISIS all instruments currently run a common data acquisition and control system, use a common RAW data file format and can use the same general program (GENIE) for first-line data analysis. To allow this to continue, the new structure must be flexible enough to store data from any ISIS instrument in a way that a generic program can interpret. Achieving this adds some complications, such as indexing data against indirect quantities ("spectrum" and "period") to allow arbitrary parameter variation, but provides a very general mechanism.

### **NeXus Structure**

Think of a NeXus file as like a "file system" and you will not be far wrong. A NeXus file consists of a set of "folders"(groups) containing "information" - each folder (group) has an associated "class", which determines the names and contents of files (and other folders) that can appear within it. Like a file system, NeXus has a hierarchy and some classes must be present in certain location. Also, like a file system, items (files or folders) can be linked (different locations pointing at the same data).

**NeXus Type Typical C Equivalent FORTRAN Equivalent Description**  NX\_INT8 / NX\_UINT8 char / unsigned char | INTEGER\*1 signed / unsigned 8 bit integer NX\_INT16 / NX\_UINT16 short / unsigned short INTEGER\*2 signed / unsigned 32 bit integer NX\_INT32 / NX\_UINT32 long / unsigned long INTEGER<sup>\*4</sup> signed / unsigned 32 bit integer NX\_FLOAT32 float REAL\*4 32 bit floating point<br>NX\_FLOAT64 double REAL\*8 64 bit floating point double REAL<sup>\*8</sup> 64 bit floating point NX\_CHAR char char CHARACTER 8 bit character

NeXus defines the following basic data types:

All of these basic types can be declared as arrays; strings are handled as one dimensional NX\_CHAR arrays. The use of "Typical" for the "C" declaration stems from C only defining a minimum size for a basic type: "long" must be at least 32 bits, is exactly 32 bits on most computers, but is 64 bits on computers running the HP Tru64 operating system.

NeXus is pseudo object oriented – it supports classes, but not inheritance. In a fully object oriented system you could have a general instrument class and then derive/subclass special instances of e.g. powder diffractometer. When a program examines a file and asks for "NXinstrument", it would be automatically given "NXpowderdiffractomer" as this is a subclass of "NXinstrument". Unfortunately, this feature is not available in HDF [10] upon which NeXus is based. Maybe it would be useful is NeXus considered adding this – possibly via a "parent" or "superclass" attribute?

A NeXus file contains three sets of quantities: a description of the instrument, the data collected during the experiment and additional information on things like sample environment and experimental procedure. Ideally NeXus classes should correspond to "real world" object and their use aid with structure and understanding. NeXus already defines several classes (e.g. NXsample, NXchopper), but it may be sensible to split things further. For example, the NXmoderator class was not in the original specification and details for the moderator were instead stored as part of the "source" (NXsource).

The layout of the instrument should be specified in the single instance of the NXinstrument class, which will contain various members (NXchopper, NXdetector, NXmoderator etc.) whose spatial locations are specified by their NXposition members. The instrument is broken down into "components" that can be assembled to re-generate the experimental setup – ideally there should be enough information in the file to allow a simulation to be performed of the experiment. The NXsample class will contain information about the entity under investigation during an experiment, with details of the sample environment equipment used contained within instances of NXenvironment.

### **Mandatory and Optional Items**

Not everything mentioned here will be present in every NeXus file - the programming interface does not make any restrictions on what can be put into a file or how it should be named. The current plan is to just name all that might be useful - in another iteration of the standard, what is optional and what is mandatory for a given type of instrument will need to be defined; otherwise it will be impossible to check a NeXus file as "conforming to the standard" except at the most basic level. Currently an XML DTD or schema [9] is envisioned to specify the file contents and to validate against – the name of the DTD/XML schema used will be attached to the appropriate NXentry in the "analysis" variable.

#### **Differences from Current Published NeXus Format**

The following are notable – for others see under the individual class descriptions:

- Three new data type notations have been introduced they are implemented as standard existing data types, but signify the contents should be interpreted in a specific way
	- o NX\_BINARY: An array of unsigned 8 bit integers (NX\_UINT8), but containing arbitrary binary data and not plottable numbers e.g. an image in the NXnote class
	- o NX\_BOOLEAN: An NX\_INT32, but only ever set to 0/1 for False/True
	- o NX\_TEXT: An NX\_CHAR array, but with a specific convention for indicating "end of line", "timestamp" and "next entry"; for e.g. simple log messages – see below
- The concept of "periods" and the use of the "scanned" attribute (see below)
- The "distribution" attribute (on NXdata to differentiate "counts" and "counts per units axis")
- NXposition, NXdistance and NXorientation classes for specifying and linking instrument component positions
- NXnote and NXnotebook classes for messages and other data (e.g. images)
- NXdae (optional) for facility specific details of the Data Acquisition Electronics and/or details of the current running acquisition system
- Introducing the idea of "components" to NXsample and creation of NXenvironment and NXsensor classes
- Introducing the idea of "spectra" to NXdetector and enabling efficient storage of array detectors

### **Conventions Used in this Document**

The Name column in a table identifies an item in an instance of a NeXus class. Items can have extra "meta data" associated with them, which are called attributes – these, if any, are listed in the next few lines in the attributes column. Any variables in the attributes column are always attached to the previous variable in the Name column above them; if the Name of the variable is the same as the class (e.g. NXfile), then the attributes are associated with an instance of that class (global) and not any of its members.

### **Identifying Mandatory and Optional Components**

The following convention will be used:

- Variables in **bold** in the Name column of tables are mandatory they must be present in ALL NeXus files; otherwise they are optional and their inclusion will depend on the instrument, experiment or presence of other items in the class (see the class description of usage)
- Variables in *{italics}* in the Name column are examples of names and any variable name can in fact be used; variable names in normal type mean that exact name must be used

This information is also included in a RE column (the name derives from the fact that a "Regular Expression" is used in the XML DTD [9]). Thus:

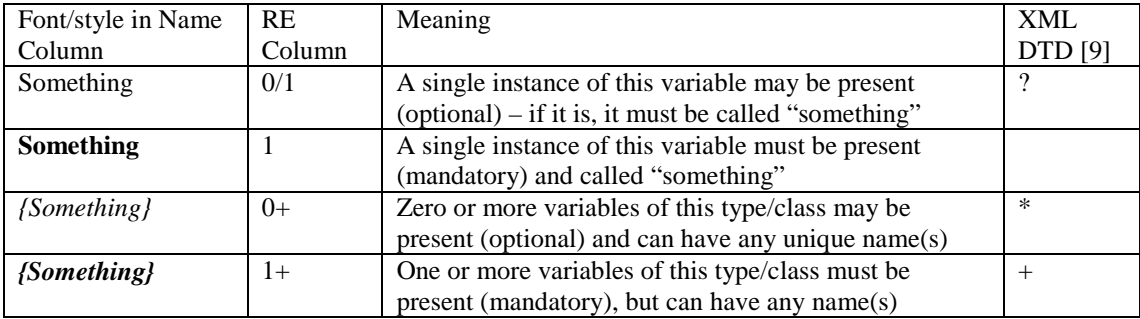

The above convention dictates that the name for any item that occurs only 0 or 1 times is fixed; this is not required by the current NeXus standard, but would add clarity and ease of location if implemented.

### **Date and Time**

Date and time are stored in ISO8601 format [12] (e.g. 1996-07-31T21:15:22+0600). This time format only allows for ABSOLUTE time, so for delta (relative) time another scheme is needed (see NXlog). The  $+0600$  refers to the time zone, with  $+Z$  meaning UTC. Sub second times are supported by specifying ".xxx" after the seconds.

### **Units**

Unit names should be specified in the singular ("second" rather than "seconds") as per UDUNITS [11]. All physical quantities should have the "units" attribute (NX\_CHAR data type) set to the appropriate value. It is intended that the NeXus interface will support unit conversions, but until this is available it is recommended that values are stored in the preferred unit (see the description section of each individual units entry).

### **Storage of Text and Simple LOG Information (NX\_TEXT)**

Lines of text should be stored in a one dimensional NX\_CHAR array with the line terminator " $\vert$ r $\vert$ n" i.e.  $\alpha$  <carriage return><line feed>; to break a section of text from another, use the form feed character "\f"

followed by " $\lvert \mathbf{r} \rvert$ ". A time stamp, if any, for the entry should be placed on a separate line before the text with the word "TIMESTAMP" (in capitals) in front e.g.

```
TIMESTAMP:1996-07-21T21:55:22+0600\r\n 
My message line 1\r\n 
My message line 2\r\n 
\setminusf
```
#### **Coordinates/Positions/Orientations/Distances**

The instrument is set up in a "global" coordinate system with the MCSTAS convention of:

- Z axis points in the direction of the incident beam
- X axis is perpendicular to the incident beam in the horizontal plane, pointing left as seen from the source
- Y axis points upwards perpendicular to the beam in the vertical plane

The origin of coordinates is arbitrary, but all components in the file must either agree on its absolute location or use relative positioning. One choice of origin is the sample position, but on instruments with very large moving samples this is not so useful. An alternative choice is the "scattering centre", the point in space at which all the detectors are focussed. One advantage of the "scattering centre" is that the spherical polar coordinate specifications of the detector positions are then conveniently related to scattering angles and lengths for direct geometry instruments. To allow for generality, an **origin**  member has been defined in NXentry; its use will be detailed shortly.

Individual components of the instrument (e.g. jaws) will have their own set of local axes  $(x,y,z)$  which will be fixed to their body in a way defined by their shape. These local axes will probably not coincide with the global instrument axes and so a set of rotation angles will also need to be stored. For this an NXposition class is defined, along with NXdistance and NXorientation; the hope is to provide a general enough method for relating the location of any object with respect to another object. The mechanism also allows for specifying one position relative to another component: a NeXus file link is made in one instance of an NXposition object to another NXposition object and a program can then traverse the chain of links to calculate an absolute position.

NeXus does not need to define absolutely where to place the "origin". All components can instead be declared with a relative position that ultimately follows a chain back to one object; this will be named "origin1", be of class NXposition and a member of NXentry. The real space location of this origin is chosen for convenience and should be mentioned in the description attached to "origin1". If the origin is taken at the sample, then "sample.position.distance" will always be (0,0,0) relative to "origin1"; if the origin is taken elsewhere this will not be so, but everything will still work. It may be convenient to define extra origins (similar to "arms" in MCSTAS) at other parts of the instrument. For example, defining one at the centre of a circular array of detectors would allow their positions to be conveniently specified in spherical polar coordinates. Another possibility would be to define the sample relative to "origin1" and the detectors to "origin2"; the detectors could then be rotated by a rotation of "origin2" without modifying NXdetector.

As well as specifying the component location, it is also necessary to specify the beam direction. Unless otherwise given in an **NXbeam** member of the component, the incident beam is assumed to be travelling along  $(0,0,+\infty)$  in the coordinate system of the object (or origin) our position was defined relative to. Thus, for a component with absolute positioning the beam will always be in the incident beam direction unless specified by an NXbeam member.

The above mechanism may seem overcomplicated and is not definitely decided upon. For example, is the option to specify relative instrument component positions really needed? It was included so a NeXus file might be used as input to a simulation program where relative positions are a convenient way to specify the setup. An alternative to an NXposition class would be e.g. separate three element distance and orientation arrays in each NeXus class which needed them (or even just NX\_FLOAT32 position[7] containing: type ("Cartesian", "spherical"), 3 distances and 3 angles). The advantage of an NXposition would come when NeXus was hooked up to an object based scripting language: as the numbers would then be associated with the NXposition class, operator overloading could be used to specify how positions would "add" and "subtract" etc. and methods defined for "NXposition" objects to provide easy conversions between coordinate frames.

#### **Size and Shape**

Many instrument components define "height" and "width" variables to specify their size when rectangular, a "radius" variable for when circular etc. Rather than all these different names, an alternative scheme is proposed based on the "shape" of the object and the local coordinate axes this shape defines. All object would just need to specify a **shape** ("cuboid", "cylinder" etc.) and a size array. Specifying  $size[3]$  would give the dimensions of the object along its local  $(\pm x, \pm y, \pm z)$  axes; specifying **size[6]** would give the extent along (+x,+y,+z,-x,-y,-z) and allow for e.g. asymmetric jaws where the reference point may not be the centre of the rectangle. For example take shape="cylinder": the NXdistance variable of **position** would define the location of the reference point for the origin of the local axes: z in the direction of the cylinder axis, x and y in plane. With no rotation the object would be oriented with its local axes pointing in the direction of axes of the object it was defined relative to, but this can be altered with the NXorientation variable within position. If a **size[3]** array variable was specified, the reference point must be the centre of the cylinder and the dimension are size[0]=size[1]=radius, size[2]=length/2). If **size[6]** was specified then the reference point would be elsewhere in the object, with its distance from the cylinder edges along the various axes given by elements of the size[6] array. See NXsample for an example of usage.

### **Special Array Size variables**

The following variables are used in tables:

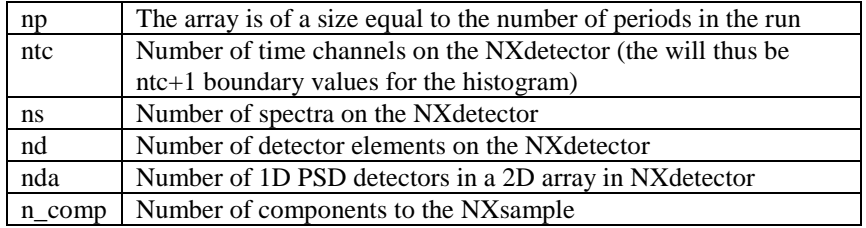

#### **Enumerated Strings**

An enumerated string is a string variable (NX CHAR array) whose contents should only be one of a list of specified values. In the description section this is represented as:

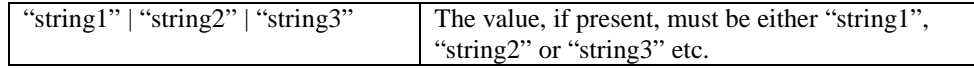

#### **NXlog Variable Names**

Names of form "\*  $log$ " are always entries of type NXlog – they show the time dependence of the corresponding quantity "\*". For example, the temperature variable would store the average temperature and the time dependence, if specified, would be stored in the variable temperature\_log of type NXlog

#### **Case Sensitivity**

Variable names in HDF files are case sensitive and so NeXus has chosen to use lower case names of variables wherever possible to avoid confusion.

#### **Data compression**

Arrays can be individually stored in compressed format – an option just needs to be selected when the data is written. As compression can be time consuming, it is likely that the ISIS RAW file will be initially written out uncompressed and then converted to a compressed format offline. Compression can also solve the problem of data duplication – storing a large array containing the same number takes up little space with "run length encoding" and so allows a general case to be considered without a storage penalty for simple cases.

### **Array Ordering Convention**

The C language convention is used in this document, which is "fastest varying array index last". Thus the entry a[np,3] in a table is equivalent to the C declaration a[np][3] and corresponds to np blocks of 3 items arranged sequentially. If you were to read such an item into a FORTRAN program, you would declare the same array as A(3,NP) - FORTRAN indexes arrays "column wise" rather than "row wise". This convention is purely typographic and does not have any bearing on the efficiency of using the array in either language.

### **Type Fields**

Often a "type" field is needed in a NeXus class – having this as NX\_CHAR and using an "enumerated string" is descriptive, but it has the disadvantage that a reading program has to do string comparisons to determine a course of action. Using an integer number to represent each possible case is quicker for an analysing program and less error prone (no misspelling or case issues), but is less descriptive (you need to examine a separate document to determine what the number means). Maybe the answer is to store both in separate "type\_name" and "type\_code" fields?

### **Standard Variable Names**

While a program can search for instances of a given class, it is easier if standard names are used for certain common quantities. Suggestions are:

- A variable named \* env is always of type NXenvironment and is related to a variable called \*
- A variable named \* log is always of type NXlog and related to a variable called \*
- Any extra information on a class is stored in a member called either notes or notebook
	- o The notes class member is always of type NX\_TEXT
		- o The notebook class member is always of type NXnotebook
- The description of a class is always stored in the description member of type NX\_CHAR
- The spatial location of an object is always called position and of type NXposition
- Information about the (neutron) beam is contained in the beam variable of class NXbeam
- The name of an NXdata variable is the same as the NXmonitor or NXdetector instance it refers to
- Coordinate origins should always be of class NXposition and named origin1, origin2 etc.

### **NeXus API Extensions**

It would be useful to know where a NeXus link is to, and what is linked to a given object. Would it be possible for this for be written into "forward\_link" and "backward\_link" attributes automatically by the interface?

### **Periods and the SCANNED attribute**

At ISIS the memory of the Data Acquisition Electronics can be blocked into sections call "periods". At a given time, all detector output will be going into a specific period – changing a period is similar to starting a run except:

- It is a very quick operation as no data is copied to the host computer (only a memory pointer is moved in the electronics)
- Periods can be triggered by an external signal source to the electronics on a "frame by frame" basis as well as from the control computer
- You can go back and resume counting in a previous period as data memory is not cleared

Periods are often used for cycling round a set of experimental conditions – detector positions as well as sample environment may change. To describe this, the SCANNED attribute has been defined. If this attribute is present and set to TRUE, the quantity concerned will be an array with the "slowest varying dimension" of size [np], the number of periods. In accordance with the array convention mentioned above, [np] will always be written first in the array dimensions list.

Though a period is similar to having an extra dimension to the raw data of e.g. "number of temperature steps", it is far more general - many quantities (pressure, temperature, detector position etc.) may be varied simultaneously.

### **Connecting Detectors and Monitors with Data**

A simple scheme has been chosen where the name used for the detector bank (class NXdetector) or monitor (class NXmonitor) is also used for the corresponding NXdata class instance containing the counts. There is no name clash as the NXdetector/NXmonitor instance is "one level down", hidden in the NXinstrument class.

### Primary Classes

### **NXfile**

NXfile is not a real class in the NeXus file – it is just a convenient name under which to group the global attributes (properties/variables) of the NeXus file (the class is also referred to as NXroot)

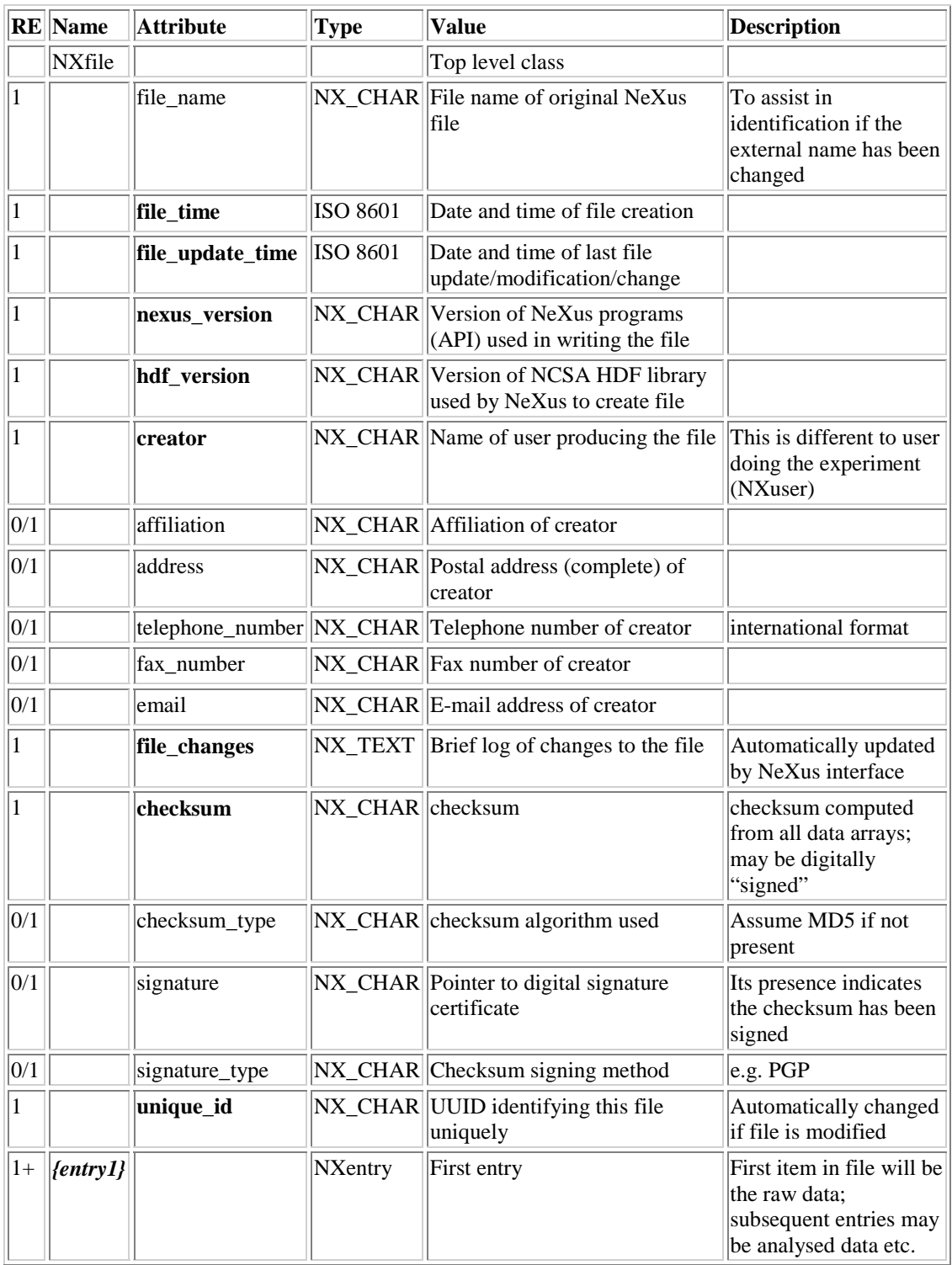

### **Differences from Current NeXus Standard**

The **user** attribute has been renamed **creator** – this is what it really refers to; the "user" of the instrument (experimenter) is specified in the NXuser class within NXentry. Also new are:

**file\_update\_time**, **file\_changes**, **cksum**, **cksum\_type**, **signature**, **signature\_type**, and **unique\_id**. It would be useful to know the last time the file was written to as well as when it was created; this can be determined by the interface and inserted automatically into **file\_update\_time**. Also the interface could automatically keep a brief log of updates to the file in the **change\_log** variable – things like the date classes were added or modifed (user supplied comments would be added to the NXentry **notebook** variable instead)

Data integrity and validation have not been discussed so far. Though a full mechanism is not presented, producing a checksum of all data in the file and then optionally signing this would cover most eventualities – encryption could be done externally or maybe HDF will support it?

#### **Notes**

The NXentry class is the only class allowed at the top level of the file and there must be at least one instance of it. The DTD specifying the NXentry definition is contained within it, but is one needed for NXfile as well? As most of the global variables are added by the interface maybe this is linked to nexus\_version attribute?

## **NXentry**

This is the top level NeXus group and contains a complete set of measurements (a "run" at ISIS). Conventionally separate instances of NXentry are named "entry1", "entry2" etc. It is mandatory that there is at least one group of this type in the NeXus file.

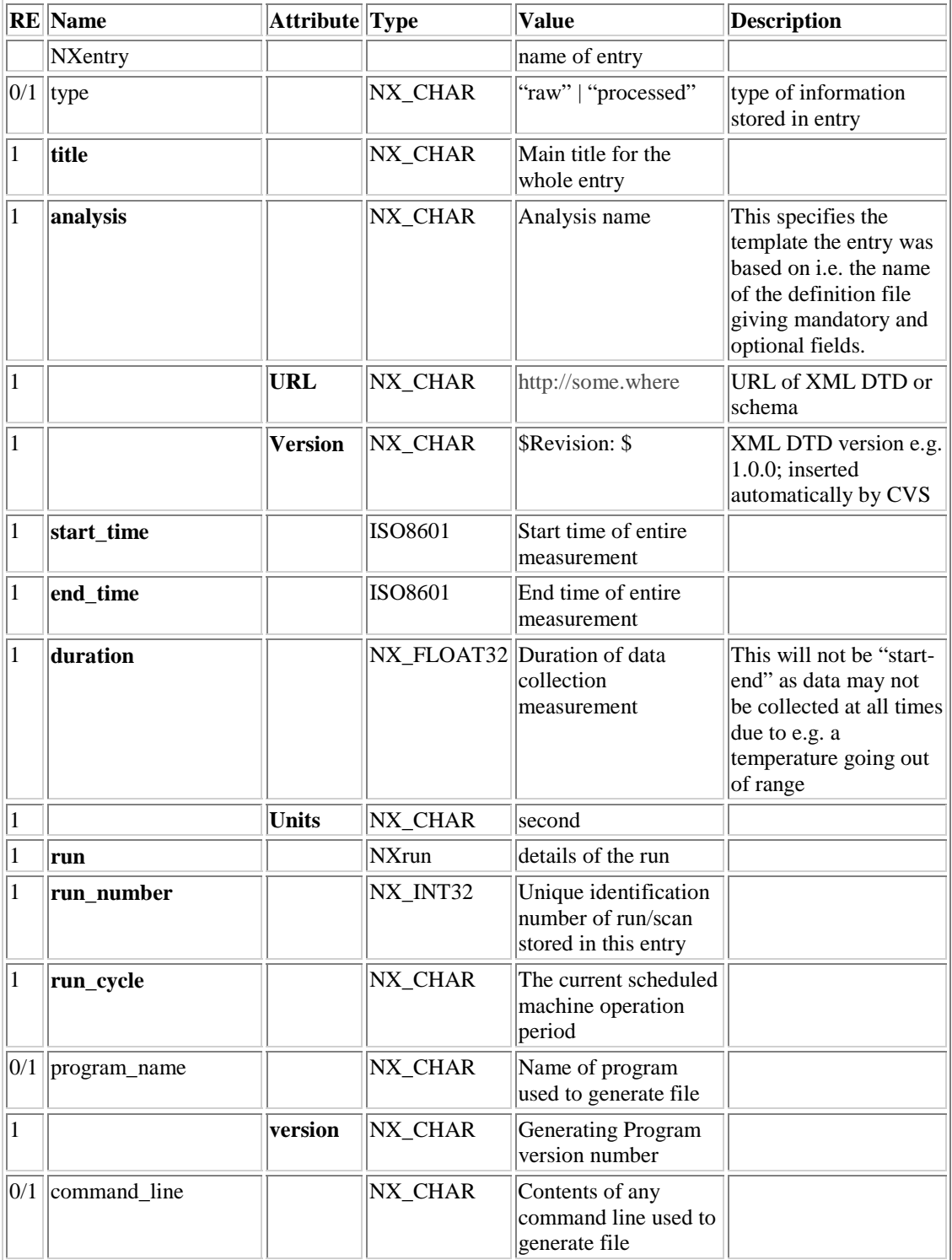

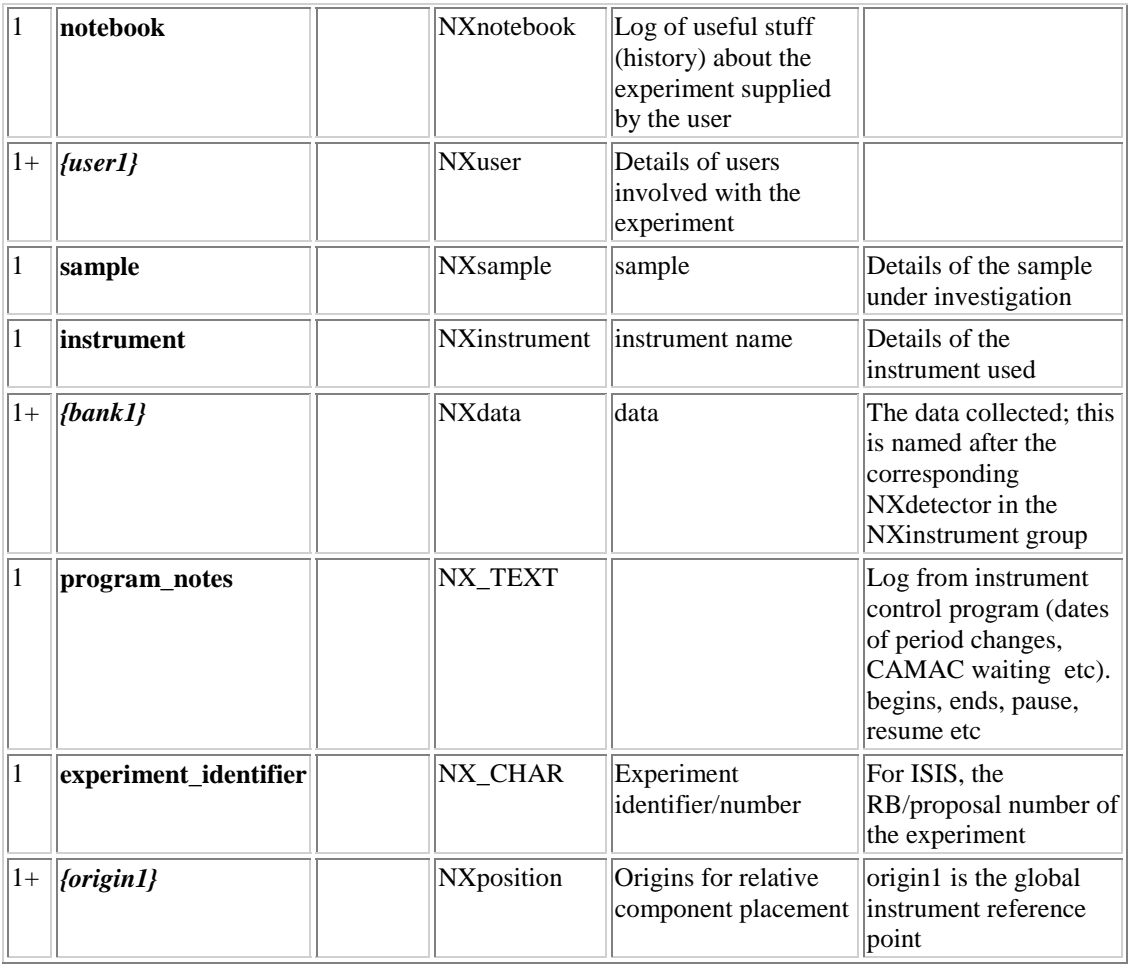

### **Differences from Current NeXus Standard**

New variables: **type, run\_cycle, program\_notes, experiment\_identifier, run (**class **NXrun), origin (**class **NXposition)** and **notebook (NXnotebook).** The NXnotebook class is detailed later and is a collection of **NXnote** entries for the run. The NXmonitor instance has been moved to NXdetector and there can be multiple instances of NXuser.

The global instrument origin is indicated by the member **origin1;** all position can be done relative to this. Additional origins can also be created if they are useful – they should be named origin2, origin3 etc.

Would it be more logical to rename **analysis** as **template**?

### **Notes**

NXdata members are named the same as their corresponding NXdetector and NXmonitor members in NXinstrument

### **ISIS Notes**

A place is needed for the contents of DAE-II focussing memory

## **NXrun**

This class contains information about the experiment that has been separated from NXentry for convenience.

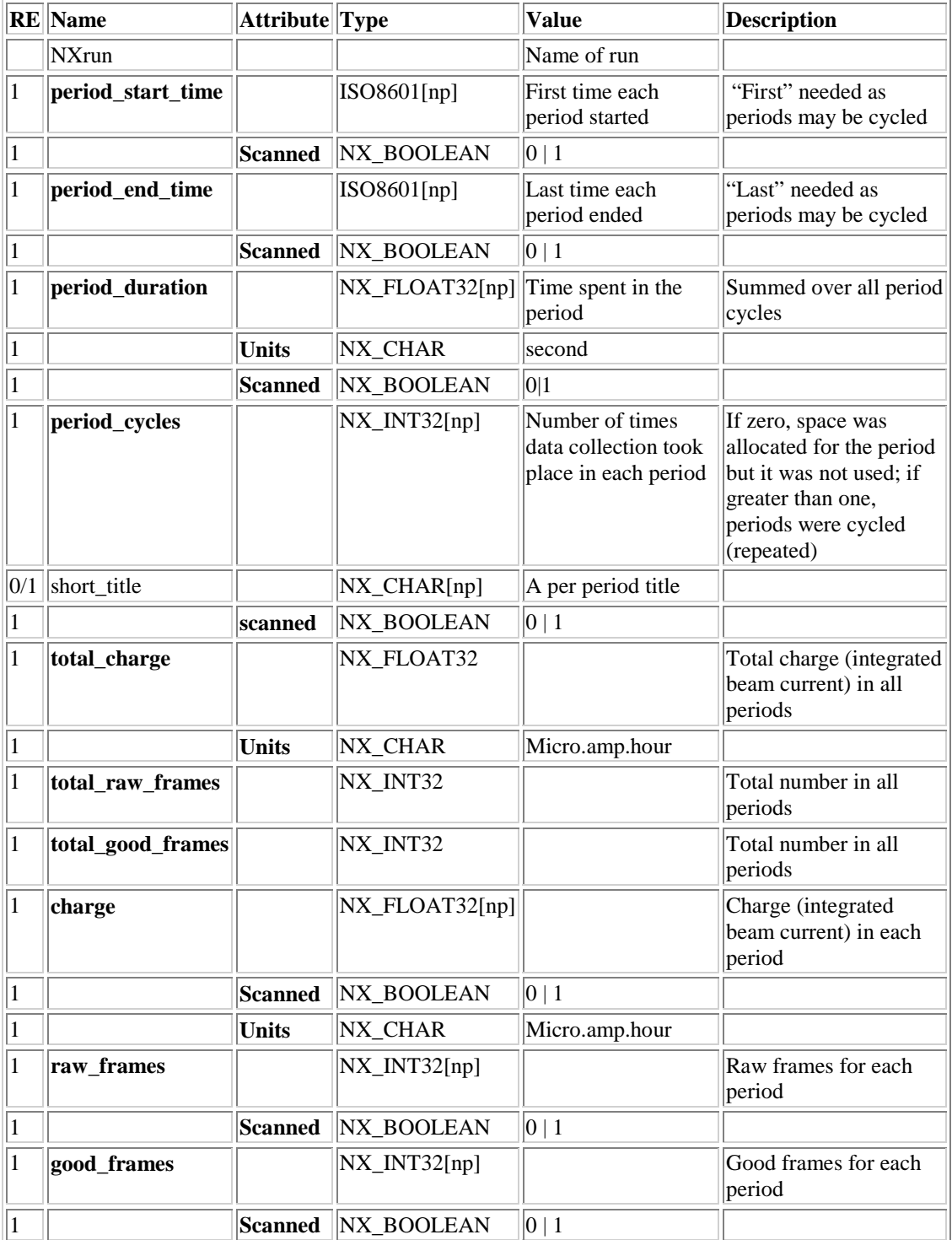

### **Differences from Current NeXus Standard**

This class does not exist in the current NeXus standard and most of its members are new; the use of periods is covered in the introduction.

**Notes**  The **period\_start\_time** variable is only updated once data collection has actually began

## **NXuser**

Definition of experiment user contact information

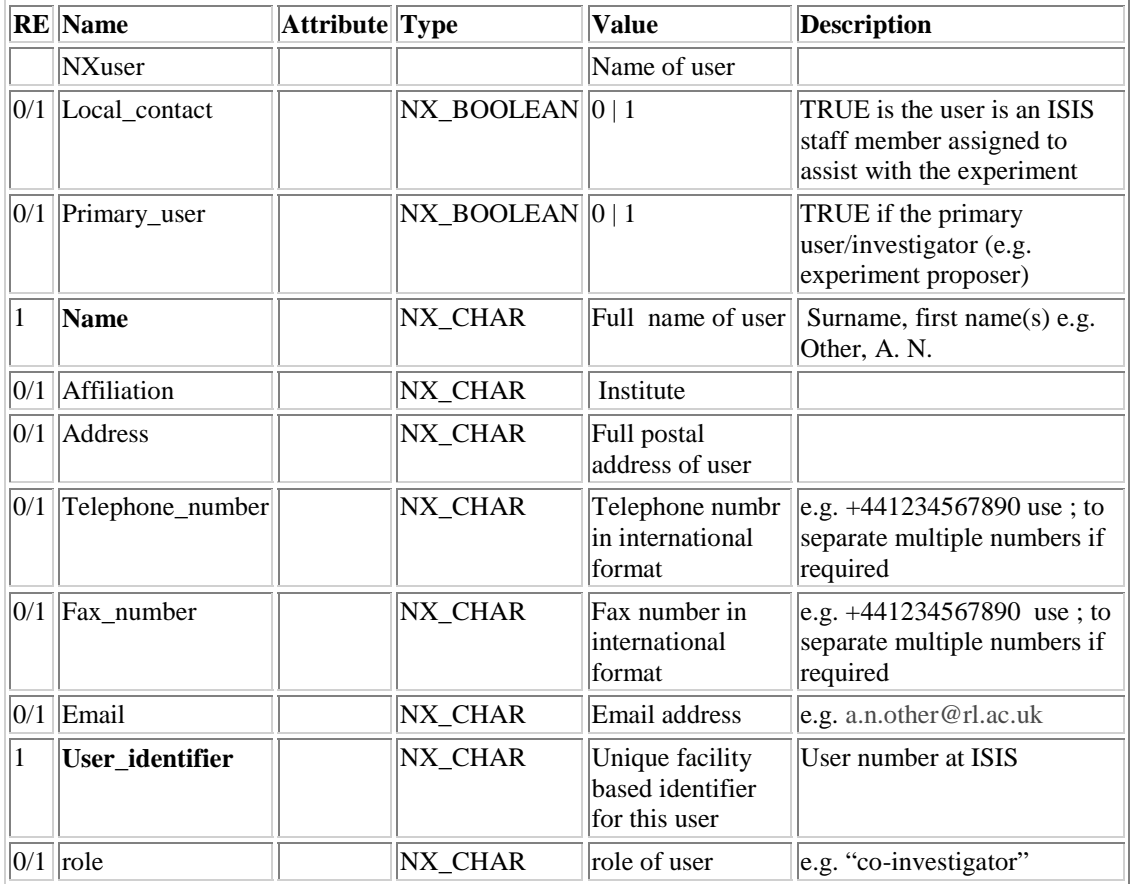

### **Differences from Current NeXus Standard**

**primary\_user, role, user\_identifier** and **local\_contact** are new; there can be multiple instances of **NXuser** 

### **Notes**

The suggestion of **primary** user is taken from Cooper *et al.* [4]; there is only one primary user. Though information in NXuser may quickly become out of date (people move, phone numbers and email addresses change) it provides a useful historic record when the file is archived. If the "user\_identifier" field is present, it could be used to locate the current address of the user in the facility's user database. The NXuser class could also be used in subsequent NXentry instances to record information about the person who is analysing the data stored in the entry.

## **NXdata**

Definition of plottable data and their dimension scales. It is mandatory that there is at least one group of this type in each NXentry group. The "signal" and "axes" attribute of the "counts" item define which items are plottable data and which are dimension scales.

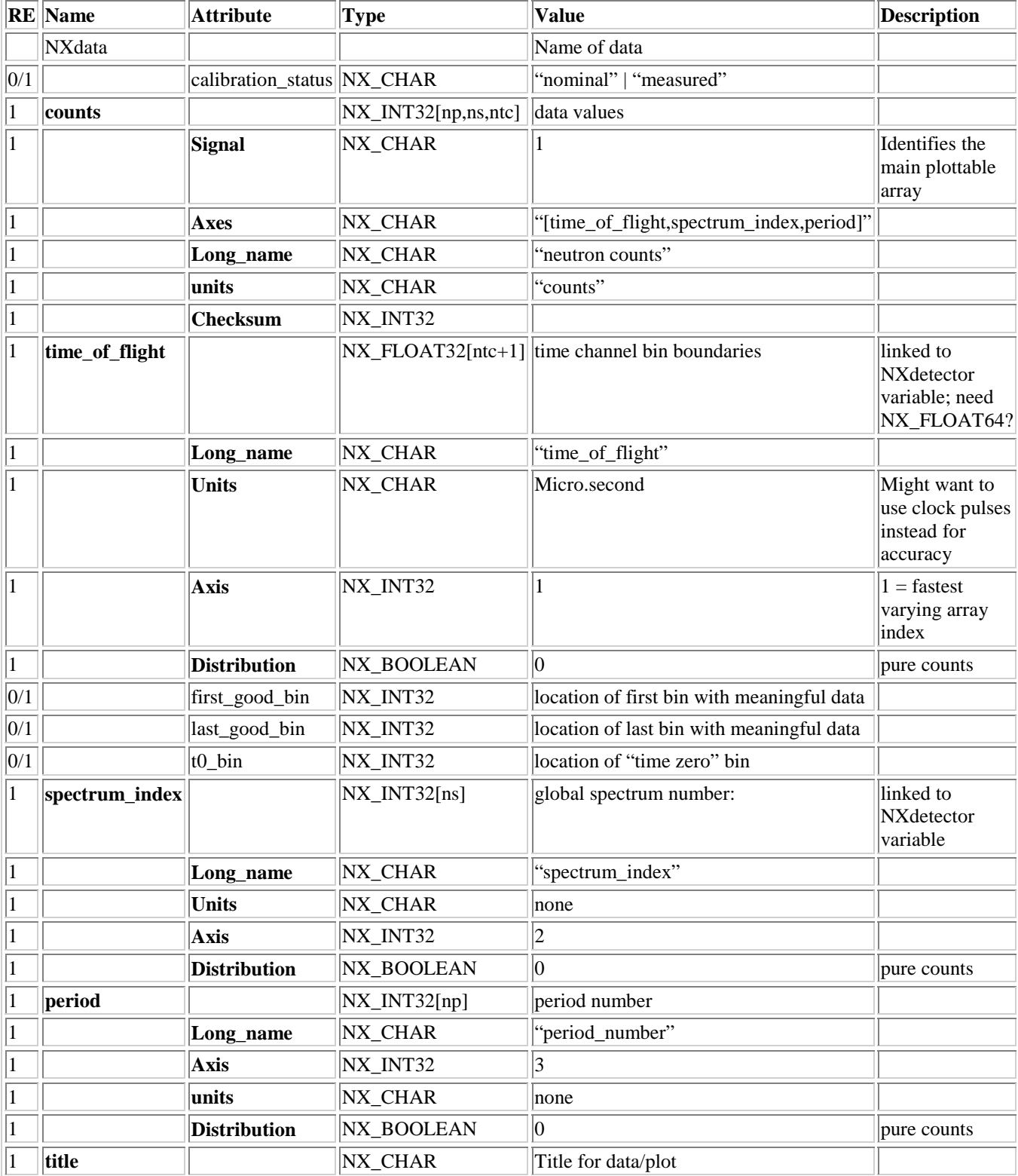

#### **Differences from Current Standard**

The **distribution** attribute is new. If this is 1 (true) the counts are per unit axis; if 0 (false) just pure counts; if not present, assume true (i.e. counts/units axis). Why is it needed? The units field alone is not enough to help us. For example the counts we may have normalised to the total duration of the experiment (time) and so the units will be counts / time, but this time is not "time of flight". At ISIS an errors array is not stored with RAW data as this can be calculated by sqrt(counts). The current NXdata standard only allows for one errors array – we propose that the errors array should be called "\***\_errors**" and refer to variable "**\***". An alternative would be to have an attribute "errors" on the major variable giving the name of the errors arrays, in the same way as the "axes" variable does for dimension scales.

first good bin and last\_good\_bin indicate which part of the data range is meaningful – counting may have started before real data had arrived. The **t0** bin indicates the centre of the Muon pulse [7]

#### **Notes**

The histogram offset variable is not set as the data is being stored as "real histograms" and not "bin centres". The "Axis" attribute is the old method of indicating dimension scales – it will be written for ISIS Muon backward compatibility.

#### **ISIS Note**

Need to decide where spectrum 0 (unassigned detector output) and time channel 0 (data collected before timing has started) will go. spectrum 0 could go to NXdae and time channel 0 be stored as normal in NXdata, but with **first\_good\_bin** set accordingly.

## **NXlog**

Definition of logged information, i.e. information monitored during the run. They contain the logged values and the times at which they were measured in either ISO 8601 format, or as elapsed time since the beginning of the run. This method of storing logged data helps to distinguish instances in which a variable is a dimension scale of the data, in which case it is stored in an NXdata group, and instances in which it is logged during the run, when it should be stored in an NXlog group.

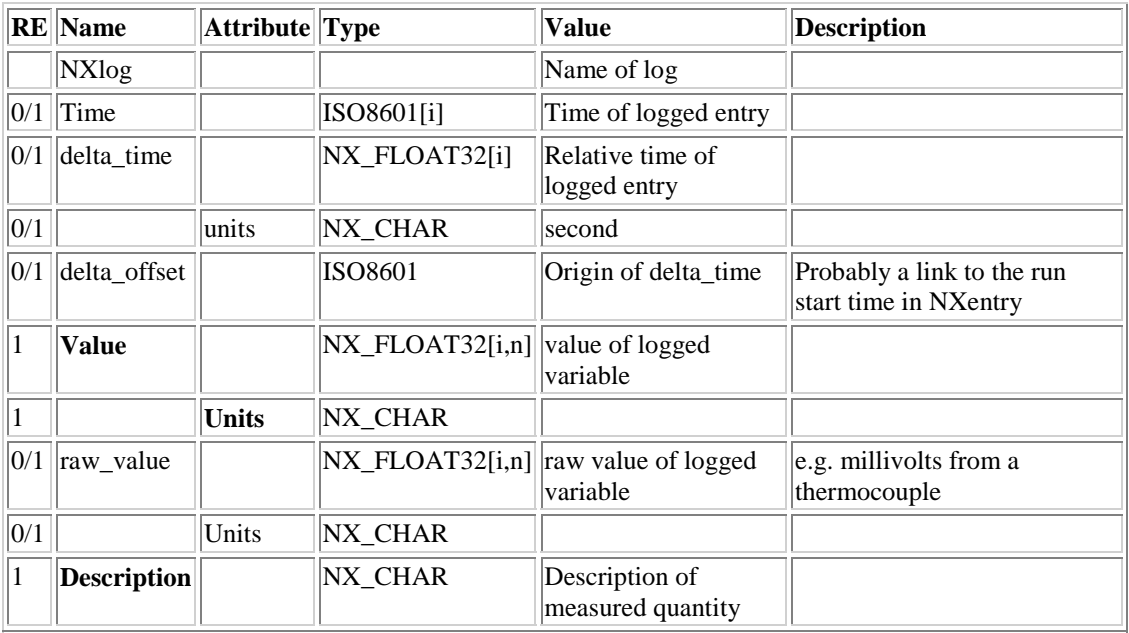

### **Differences from Current NeXus Standard**

ISO8601 only allows absolute time so to specify relative time (e.g. from the start of run) we have proposed the **delta\_time** and **delta\_offset** members An alternative would be to still use the ISO8601 string, but define a leading "+" character to mean "relative time"

The original NXlog definition has temperature, electric field etc as separate entries in the NXlog. We also feel [4] this is too restrictive on logging times and prefer a separate NXlog per variable (**value**); in addition the **raw\_value** from a sensor can be recorded. All variables of type NXlog should be named "**\*\_log**" so they can be tied up to a nominal quantity "\*" if it is present. The **description** field is also new.

The **value** array has been made multidimensional to allow vector  $(n=3)$  or tensor  $(n=6)$  quantities to be stored. The order for storing symmetrical tensor values (such as stress) needs to be specified e.g. T[i,j] with  $\{i,j\} = \{1,1\} \{2,2\} \{3,3\} \{2,1\} \{3,2\} \{3,1\}$ 

### **Notes**

There could be a lot of logging information, but it all needs to go somewhere and the NeXus file is as good a place as any. If a value is repeated or changes very little, compression should help.

## **NXsample**

Definition of the sample under investigation. With very few exceptions, samples are usually measured whilst inside a container inside the chosen sample environment, and the scattering or absorption from the container must be corrected for in the final analysis. It could be argued that the container is part of the sample; it could, just as easily, be argued that the container is part of the sample environment apparatus. Either way, we must allow for this somehow.

To complicate matters further, many samples are multi-component (e.g. metal alloys, a polymer in a solvent, a polymer blend, an oil-in-water emulsion stabilised by adsorbed surfactant, water condensed in Vycor, a magnetic multilayer, adsorbates on a catalyst, etc.). A single sample formula, or scattering cross-section, or unit cell, etc., is inadequate to describe the actual sample being investigated. To overcome this, we define most elements as arrays of size **n\_comp** and treat the sample can as part of the sample. An extra array "**sample\_component**" indicates whether a component is "of interest" or "part of the kit" (and hence allowed for later in a calculation)

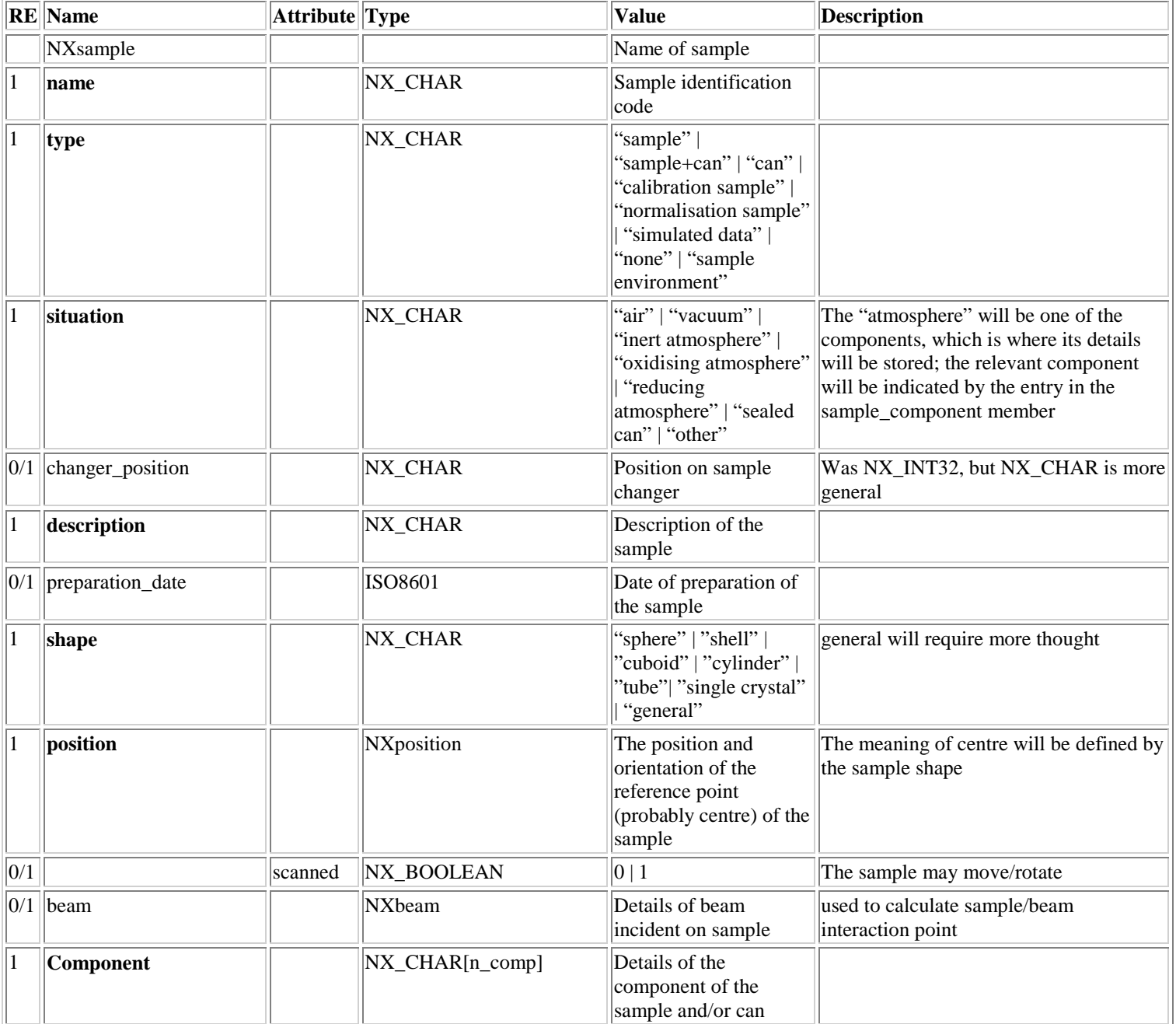

### ISIS NeXus Raw Data File 03/09/2003 Version 0.16 (DRAFT)

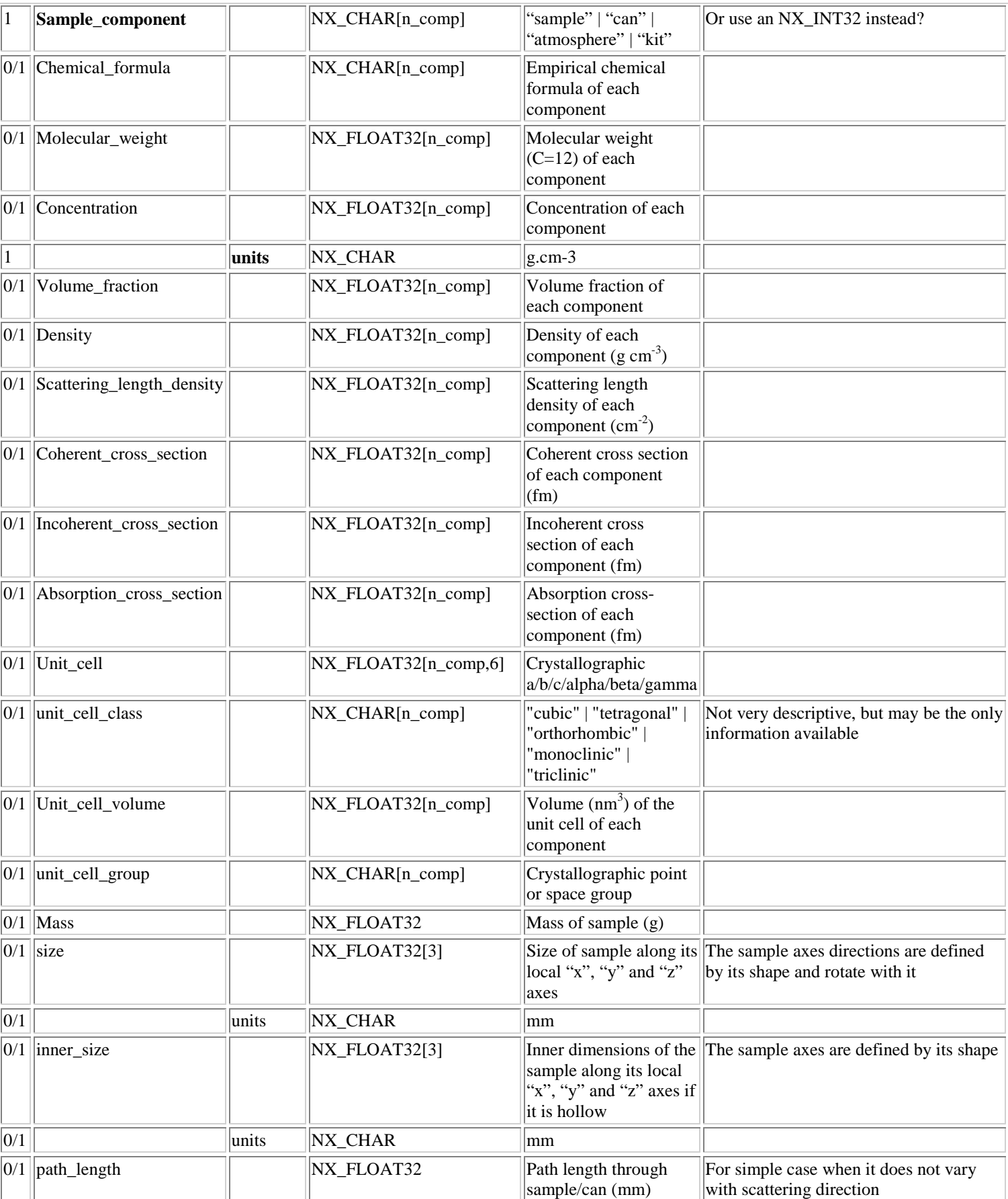

#### ISIS NeXus Raw Data File 03/09/2003 Version 0.16 (DRAFT)

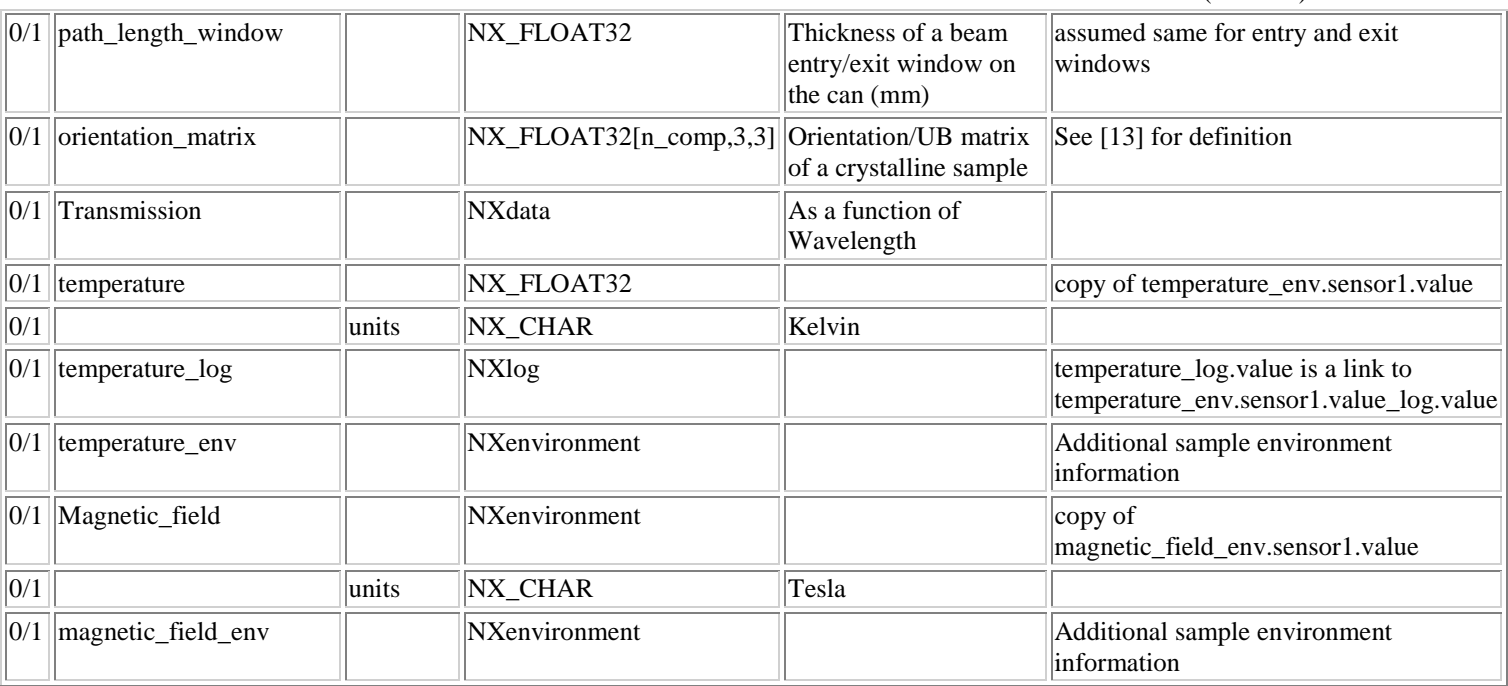

Examples of other possible environment variables are: electric\_field, conductivity, resistance, voltage, pressure, flow, stress, strain, shear, surface\_pressure.

The temperature log cannot be directly linked to temperature env.sensor1.value log as the names of the two entities are different; instead the contents of the two NXlog entries must be linked i.e. temperature log.value to temperature env.sensor1.value log.value etc. For the same reason, "temperature" must be specified as a copy of "temperature\_env.sensor1.value" rather than a link

The sample location is specified by the **position**, **shape** and **size** variables (see "size and shape" section in the introduction). The **size** variable gives the outer dimension of the sample in terms of its local (rotated) axes; if the sample is hollow, **inner\_size** can be specified in the same way. The **beam** member gives details of the incident beam direction (plus other optional information) on the sample. Combining this direction with the sample position allows the point of sample-beam interaction to be determined, which is important if the sample is larger than beam. While this method covers most simple shapes, a "general" shape would probably require specifying intersecting surfaces and an NXshape class.

The **path length window** variable is required for multiple scattering corrections when scattering from the can is taken into account. The straight through beam would traverse [path length window] + [path\_length(sample)] + [path\_length\_window]. However, for complex samples **path\_length** may have to be calculated from the sample shape for each detector.

Appropriate background correction for some sample environments is complicated by the fact that in the ABSENCE of the sample neutrons simply don't get scattered through anything like the same range of angles as in the sample measurement. One way around this is to employ simulations, hence the inclusion of "simulated data" in the **Type** field.

### **Differences from Current NeXus Standard**

The introduction of sample components, the NXenvironment class and size/shape variables for sample dimensions are new. Also symmetry\_cell\_settings has been renamed to unit\_cell\_class for consistency with the other unit cell \* variable naming.

## **NXenvironment**

Information about equipment used and the conditions that it imposes on e.g. the sample

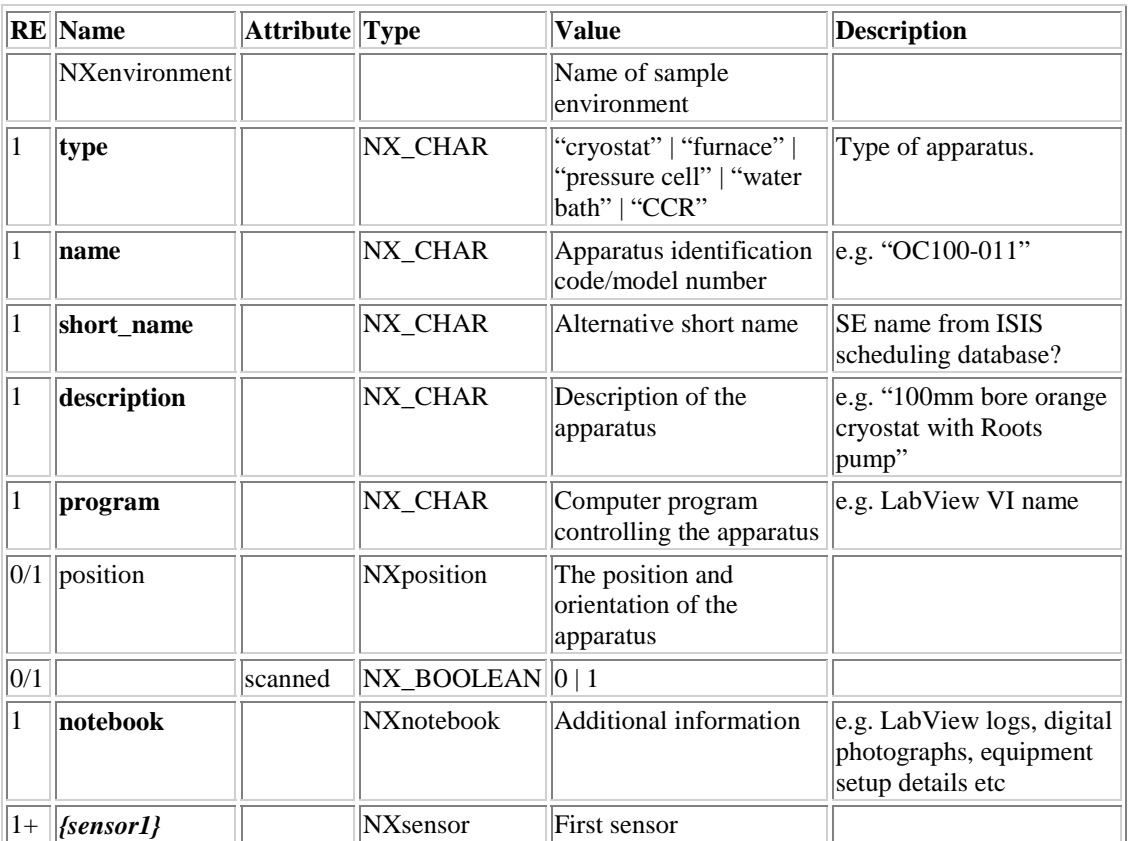

### **Differences from Current NeXus Standard**

This is a new class for storing "sample environment" information

## **NXsensor**

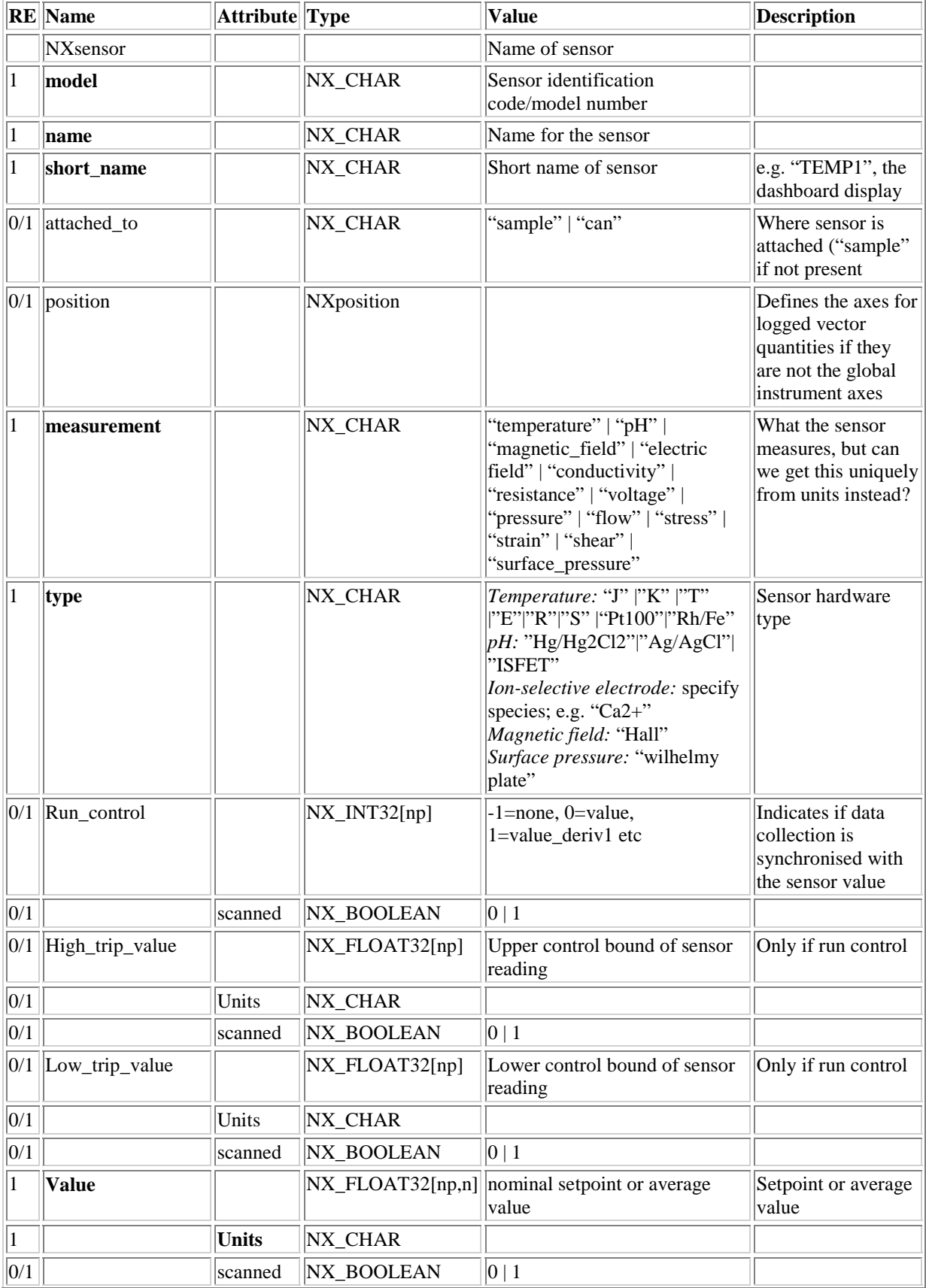

ISIS NeXus Raw Data File 03/09/2003 Version 0.16 (DRAFT)

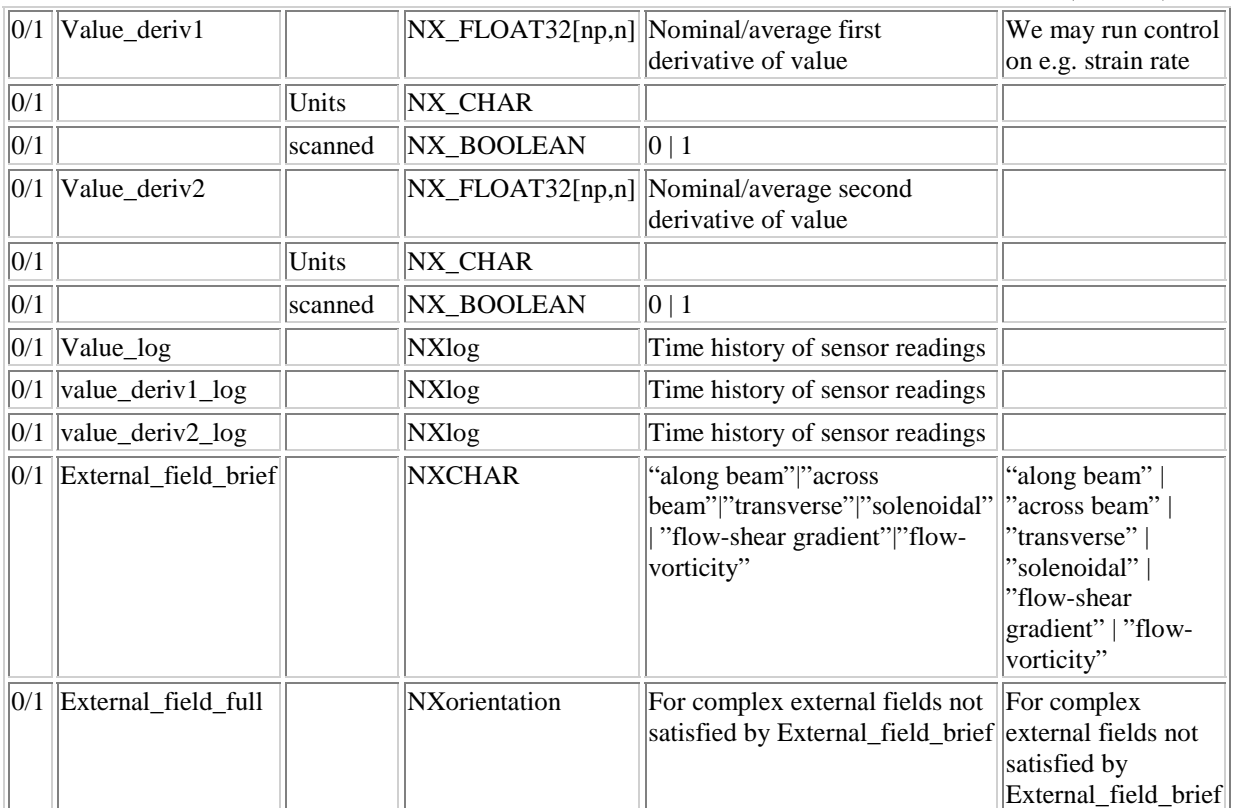

#### **Differences from Current NeXus Standard**

This is a new class

#### **Notes**

Value is defined as NX\_FLOAT32[np,n] - usually n=1 (scalar), but n=3(vector) and n=6 (symmetrical tensor) are also possible.

Value\_log is a continuous time log over all {np} periods. While the setpoint/average value will be calculated (or recalculated if periods are cycled) separately for each period, to get the time dependence of a quantity the values of period start time and period end time from NXentry must be used and the correct time range extracted. If periods are cycled, this will not be possible as multiple period start times are not recorded.

There will be a NXenvironment group for every different piece of SE apparatus in use during the experiment for which the data is being collected; e.g. a pressure cell experiment might require the use of a *"vertical height stage"* (1 value to set/log), a *"horizontal translation stage"* (1 value to set/log), the *"pressure cell"* (1 pressure sensor to log), a *"temperature controller"* (2 temperature sensors to set/log), and possibly a *"fluid bath"* (1 temperature sensor to set/log) and/or a *"pH sensor"* (1 value to log), making a possible 6 instances of NXenvironment and 7 entries under NXlog

#### **Some Recommended Units for Value**

*Temperature:* "Kelvin" | "Celsius" *Ion-selective electrode:* "ppm"|"Molar" *Magnetic field:* "Tesla" (also "Gauss"|"Oested"?) *Electric field:* "volts/metre" *Conductivity:* "microsiemens/cm"|"micromho/cm"|"ppm" *Resistance:* "ohms"|"kilohms"|"megaohms" *Voltage:* "volts"|"millivolts"|"microvolts"|"kilovolts" *Pressure:* "Pascals" (also "kilopascals"| "bar"| "kilobar"| "mm Hg"?) *Flow:* "litres/min"|"ml/sec" (also "gallons/hour?) *Stress:* "newtons/metre"|"pascals" *Strain:* "percent" *Shear:* "per second" *Surface pressure:* "millinewtons/metre"

## **NXinstrument**

Definition of instrument descriptions comprising various beamline components. Each component will be a NeXus group defined by its position relative to some origin (see "coordinates/positions" in the introduction).

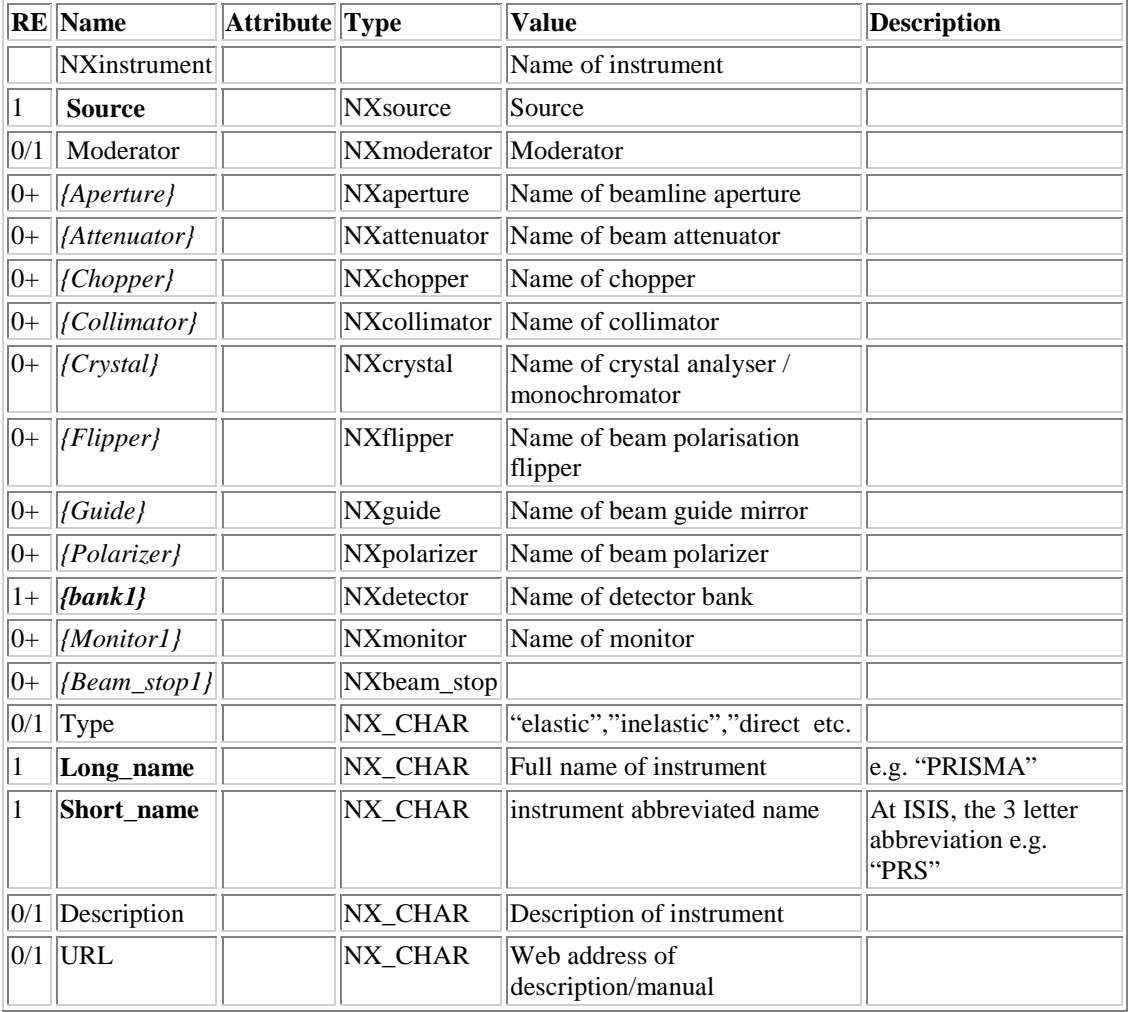

### **Differences from Current NeXus Standard**

NXmonitor has been moved to NXinstrument so there is no name clash with an NXdata used to store the monitor counts; also NXmirror has been renamed as the general NXguide. As well as some new classes (NXbeam\_stop etc.) **long\_name**, **short\_name**, **description**, **type**, and **url** are introduced

**Notes** 

The name of an NXdetector or NXmonitor instance in NXinstrument matches that of an NXdata instance in NXentry and corresponds to data from that detector/monitor.

### NXInstrument Component Classes

### **NXsource**

This class describes global properties of the beam as a whole as opposed to that part which reaches the sample (which is situated after "NXmoderator")

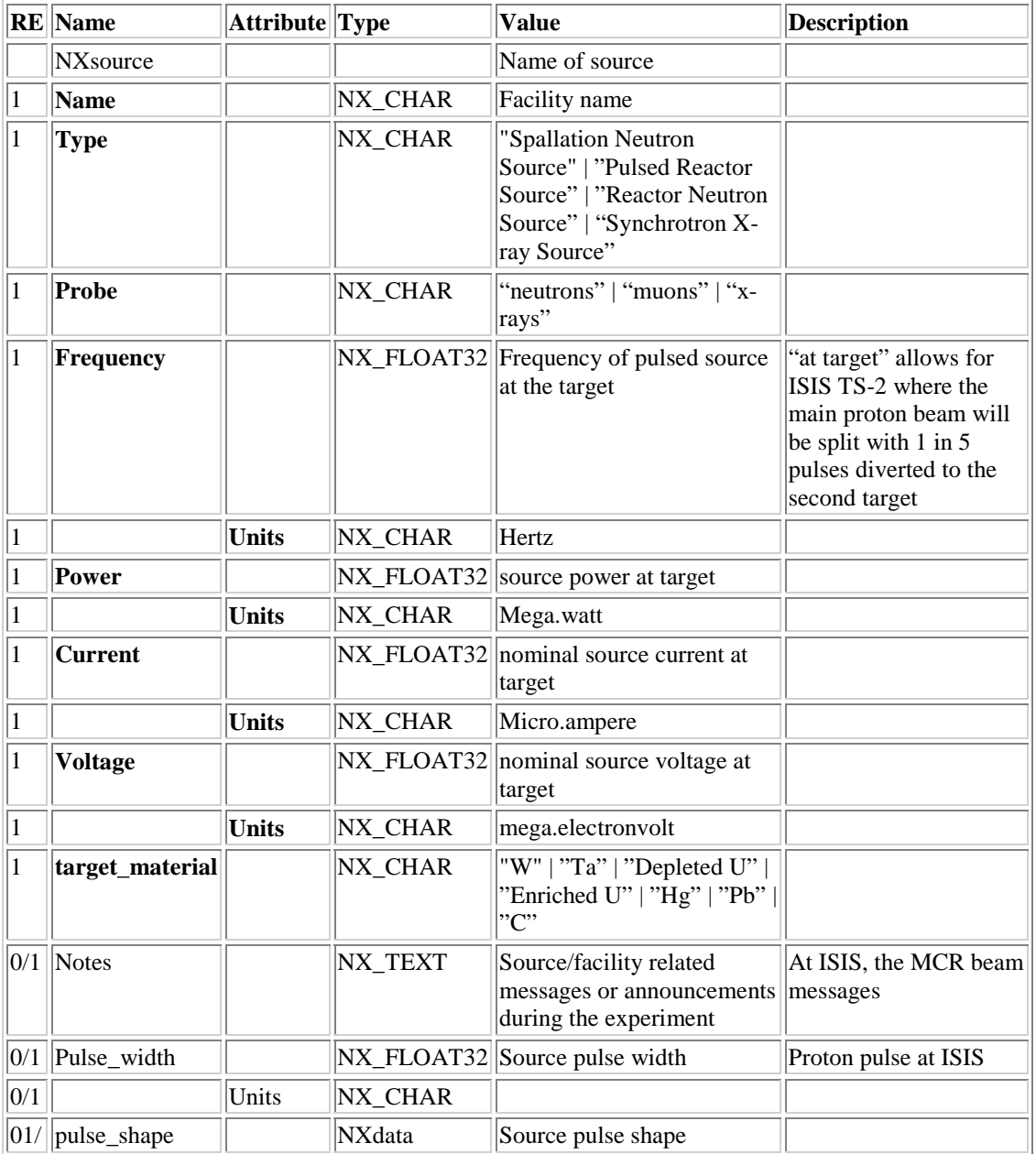

### **Differences from Current NeXus Standard**

**current** and **voltage** are defined rather than **proton\_current** and **proton\_voltage** for generality; also **period** can be removed if **frequency** is taken to mean "frequency at target". The **probe** member is new and also is a **notes** member for storing any source/facility related messages. The old **moderator** member has been moved to a separate NXmoderator class

## **NXmoderator**

Properties of the moderator that the instrument is looking at

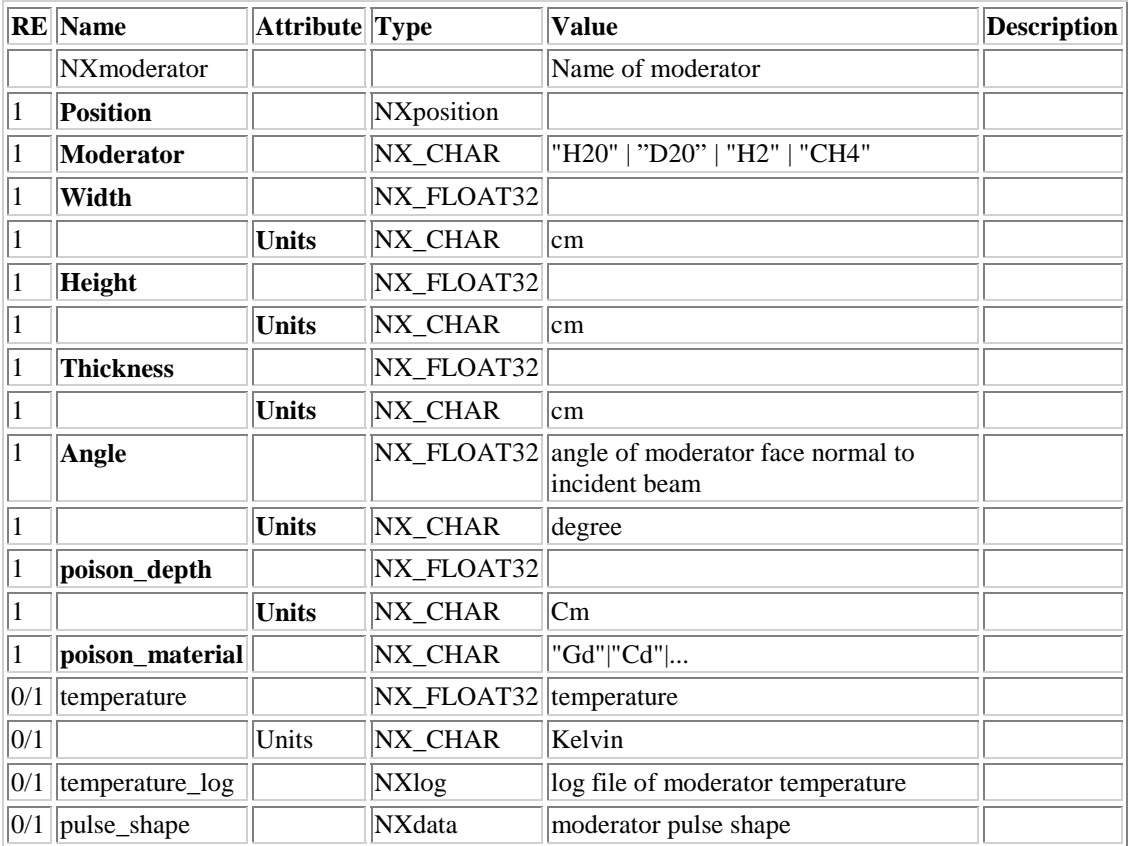

### **Differences from Current NeXus Standard**

This is a new class – moderator information was formerly stored in NXsource

#### **Notes**

Store the resolution function as well?

## **NXaperture**

Definition of a beamline aperture e.g. slits,jaws

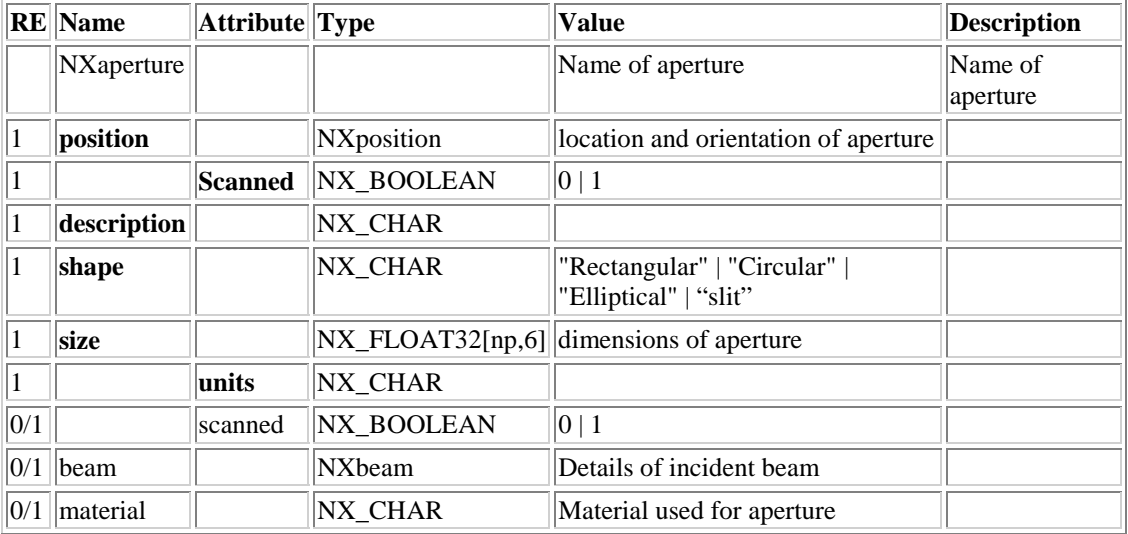

### **Differences from Current NeXus Standard**

This class has been greatly simplified by use of **shape** and **size** variables as detailed in the introduction. For slits, the infinite dimension is indicated by a zero in the corresponding element of the size array

### **Notes**

Think about motor positions....

## **NXdetector**

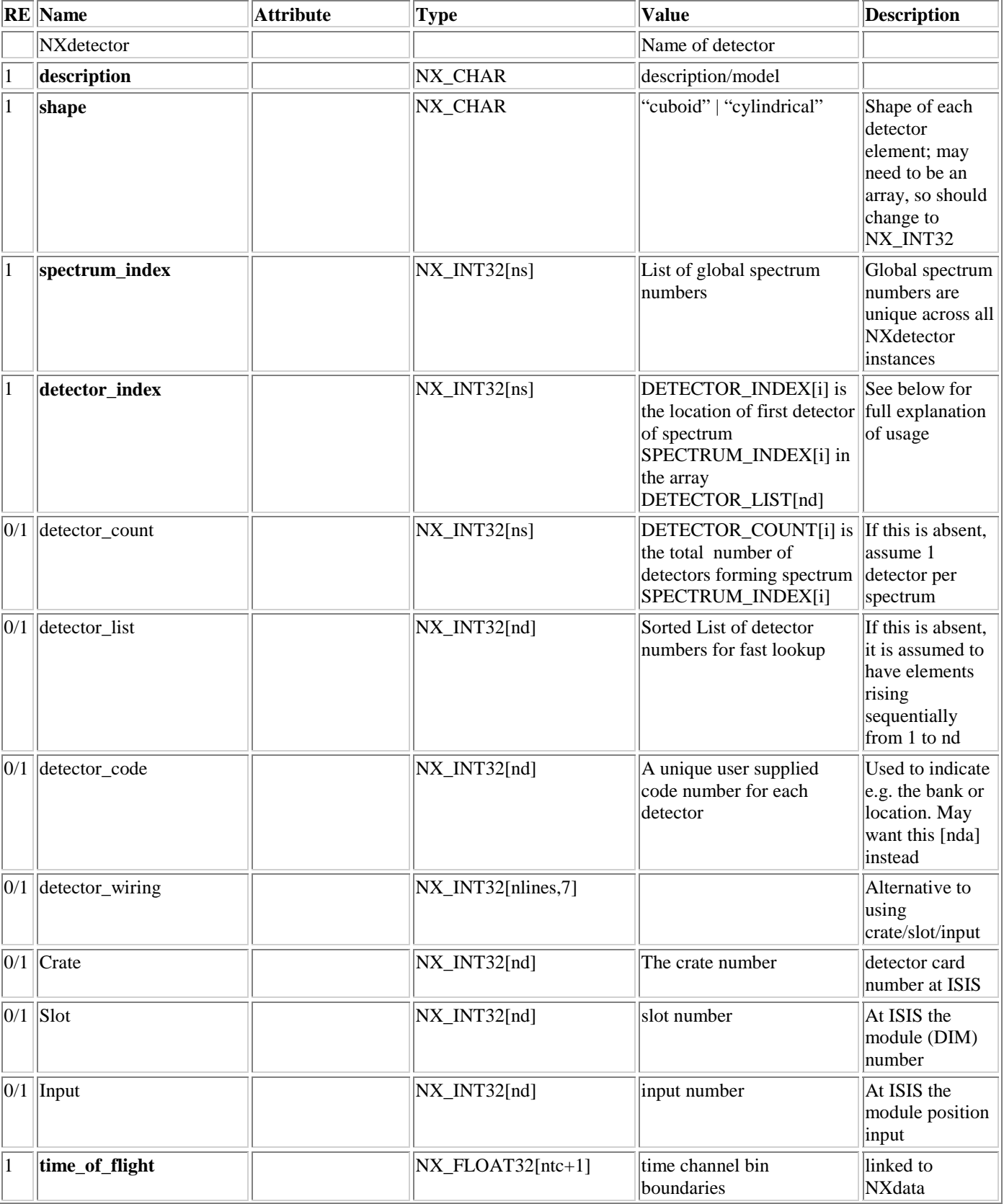

Definition of a detector, detector bank, or multidetector

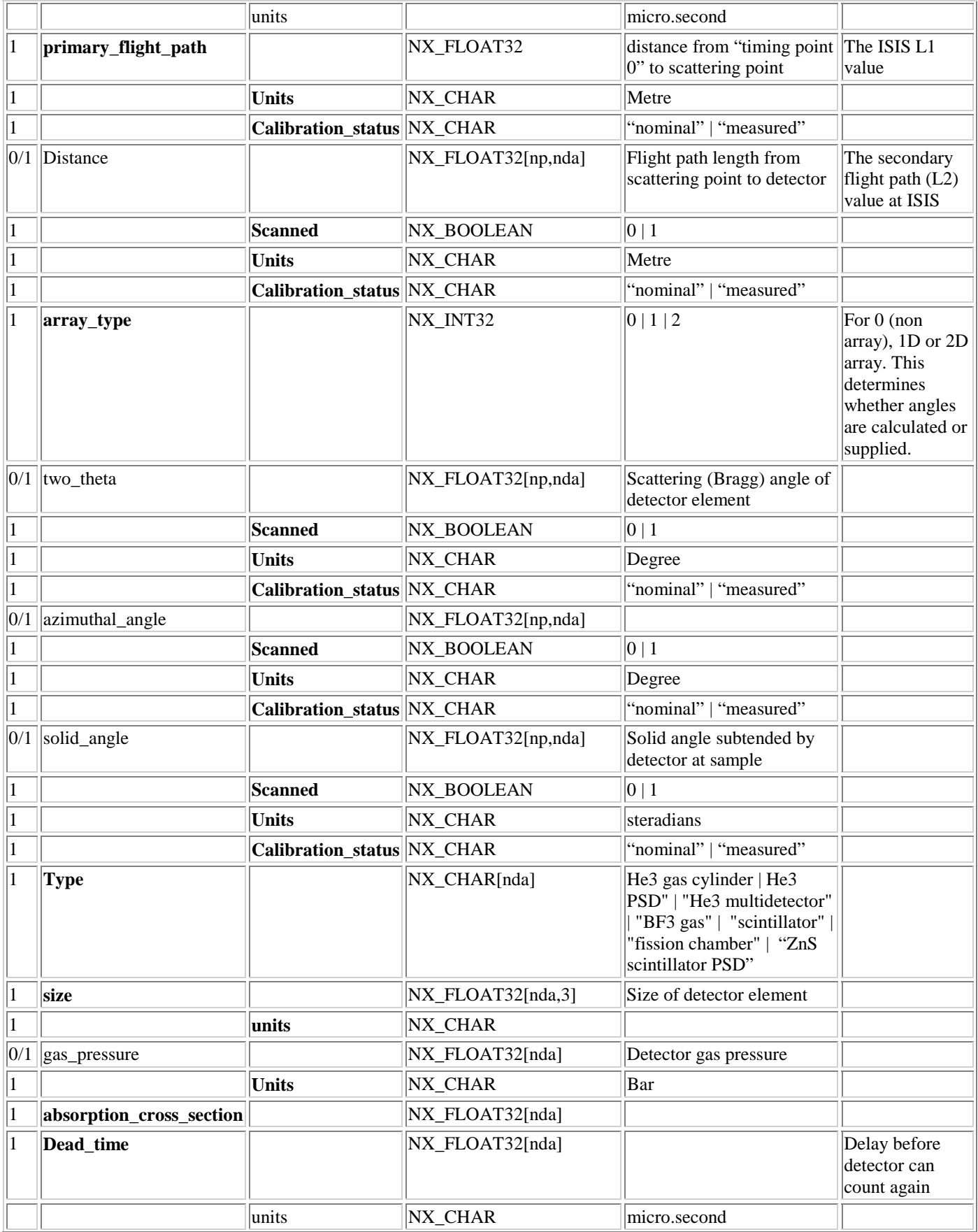

#### ISIS NeXus Raw Data File 03/09/2003 Version 0.16 (DRAFT)

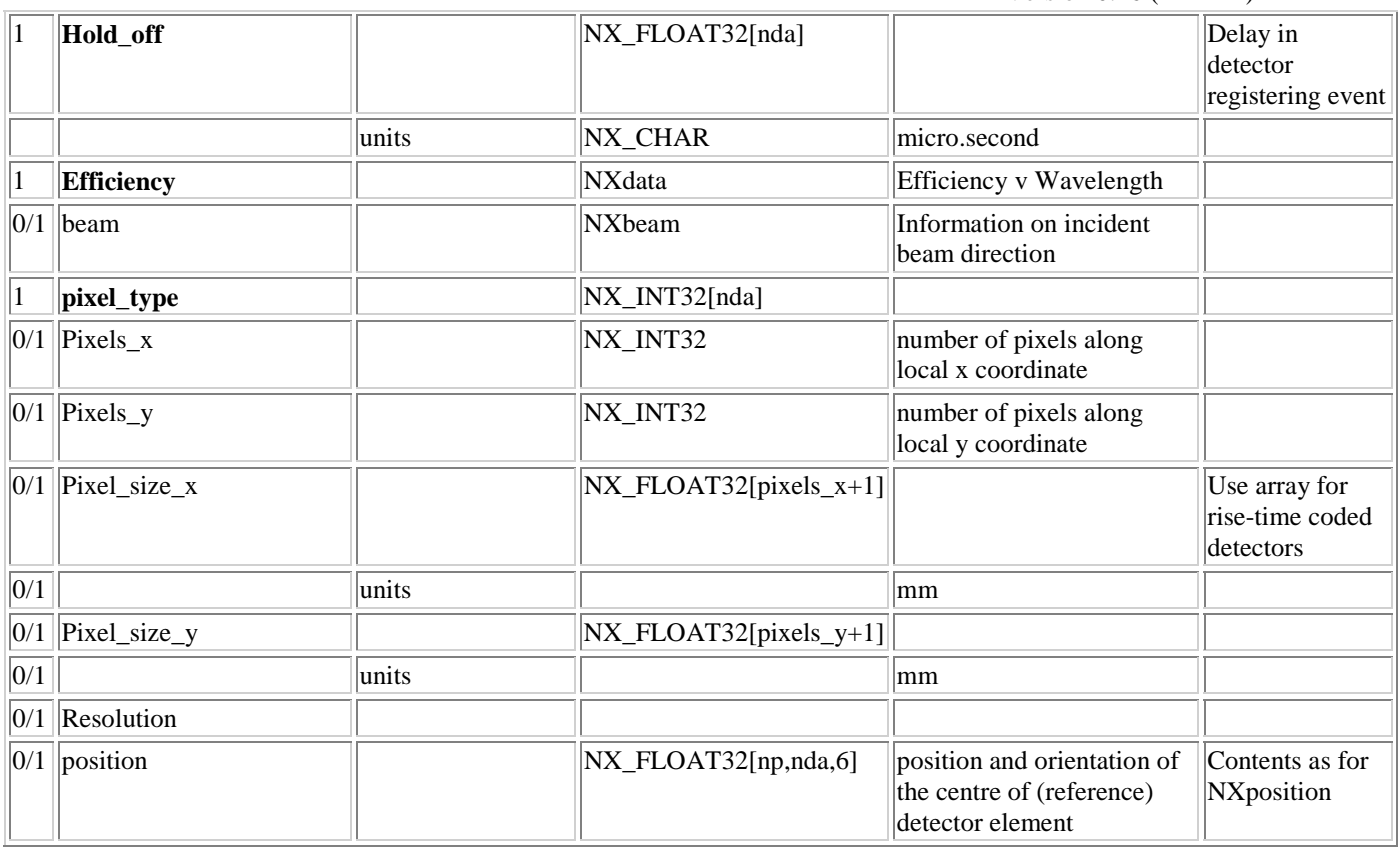

Arrays of size [nd] or [nda] e.g. gas pressure can be given as size [1], in which case they apply to all elements. If the origin of global coordinates is taken at the "scattering centre", then specifying **position** in spherical polar coordinates gives the equivalent information to (distance, two\_theta, azimuthal \_angle). For use of the nda array variable see the section on array detectors below; for the moment assume  $nda = nd$ .

The **detector** code variable is a way to assign a reference number to a detector for diagnosis purposes; these number should be unique, but need not be contiguous. For example you may number all bank 1 detectors 1XXXX etc

At ISIS, data is collected per spectrum rather than per detector; often there will be a one to one mapping between the two, but detectors can be ganged together and so (ns <= nd). The proposed detector  $\langle \rangle$  spectrum indexing scheme is as follows. There are nd detectors {i} numbered i=[1,nd]. These detectors will have been attached to crate[i], slot[i]and input[i] of the electronics and have scattering angle two theta[i] etc The output from these nd detectors will be mapped into ns spectra. As the global "spectrum number" must unique amongst all monitors and detectors the spectrum\_index[j] array gives the ns unique global spectrum numbers for this NXdetector instance. To map between global spectrum number and detector we use the detector\_list, detector\_index and detector\_count arrays. The detector list array contains a list of detector numbers  $\{i\}$ , but they are arranged such that detectors which map to the same spectrum number appear sequentially. Spectrum spectrum index[j] will thus have detector count [j] detectors mapped into it, the actual detector numbers being given by detector  $list[k+1]$ ... detector  $list[k+detector$  count[j]-1] where k = detector index[j]

For comparison, if we used the same indexing method as the existing ISIS RAW file, we would not need detector list, detector index or detector count; instead we would have spectrum index[nd] which would directly give the spectrum number for a given detector. Though the old RAW file scheme is simpler, there is no direct information about how many and which detectors map to a given spectrum – you need to search the spectrum\_index[nd] array each time to determine this.

While we will generally have only one NXdetector instance, one case in which we would need two is if multiple time regimes (not all detectors with the same time\_of\_flight array) was implemented. In ISIS

DAE2 each detector card in the acquisition electronics can, in fact, have a different set of time channel boundaries.

The NXdata corresponding to the detector bank has the same name as the detector bank itself (no name clash as they are at different levels in the NeXus hierarchy). An alternative would be to have a link to the NXdata directly in the NXdetector?

Two detector mapping schemes are provided: (crate,slot,input) or (detector\_wiring). If the detector\_wiring variable is present, it will contain nlines of the following 7 integers which can be used to generate (crate,slot,input) arrays:

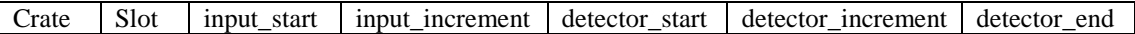

For example the two lines:

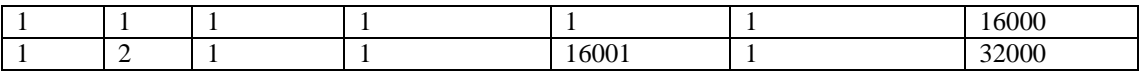

would assign the inputs 1 to 16000 on (crate=1,slot=1) sequentially to detector numbers 1 to 16000 and the same inputs on (crate=1,slot=2) to detector numbers 16001 to 32000. For large detector arrays, this mapping scheme presents a considerable space saving.

#### **Array Detectors (array\_type variable > 0)**

For a bank of one dimensional position sensitive array detectors, or a full two dimensional detector, two theta etc. can be calculated from the detector geometry and need not be stored in the file. The presence of a PSD is indicated by the **array\_type** variable and, though there are still nd detectors in the bank, the **nda** variable is no longer equal to **nd**

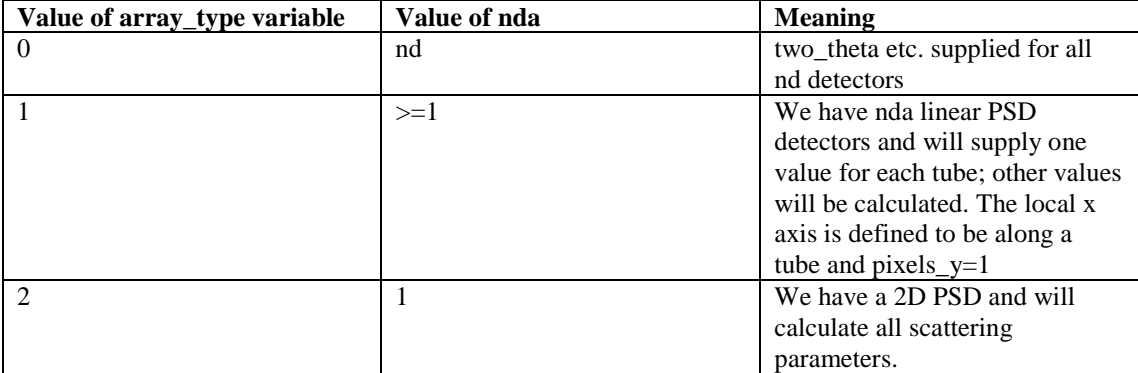

The reference point (origin of axes) used by the **position** variable for a PSD detector is taken to be the centre of the bottom right detector element/pixel as viewed from the moderator. Detector numbers raster along the x axis (i.e. by row if there is no rotation) from bottom right to top left as viewed from the moderator; we have chosen right to left so increasing detector number follows increasing x by our axes convention. To instead raster by column or from left to right you merely need to specify a rotation in the **position** variable. From the position of the reference element and the pixel size, it is possible to calculate all scattering parameters for the array.

### **Differences from Current NeXus Standard**

**polar\_angle** has been removed as it was part of the spherical polar coordinate description of the location of a detector element – this is now covered by **position**. Instead we now include **two\_theta** and have generalised **distance** to "secondary flight path length" for the detector.

### **Notes**

The **position** variable of a detector element is only sufficient to calculate scattering parameters if the neutron follows a direct path to it from the scattering point. In other cases **distance** and **two\_theta** will need to be supplied – often these will have been obtained via calibration ("measured") rather than calculation.

ISIS NeXus Raw Data File 03/09/2003 Version 0.16 (DRAFT) Need to find place for efficiency\_file, coordinate\_file\_x, coordinate\_file\_y, mask\_file, resolution\_file..

Need to add detector\_code into detector\_wiring scheme

## **NXmonitor**

Definition of monitor data; it is similar to the NXdetector group but also include integrals, or scalar monitor counts, which are often used in both in both pulsed and steady-state instrumentation.

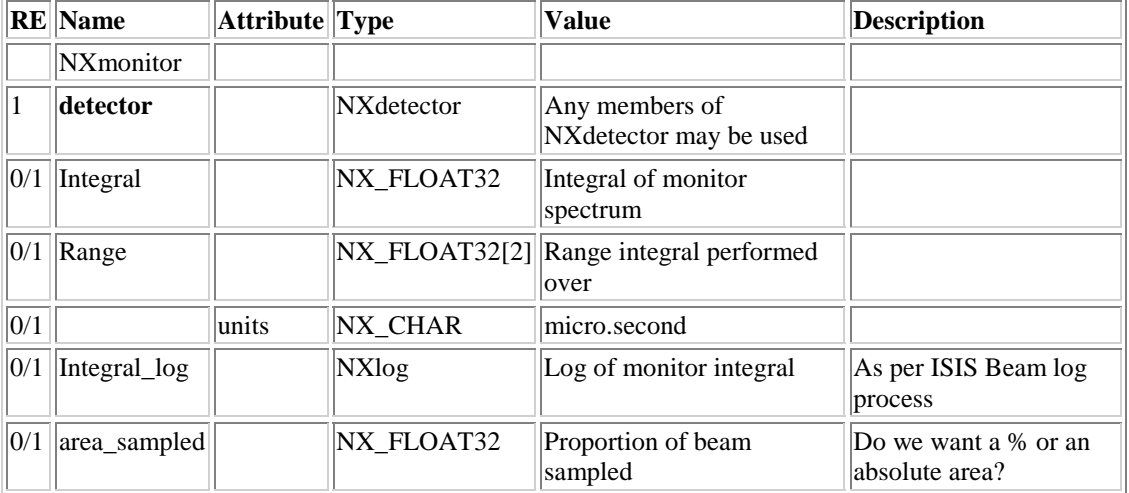

In addition to the values listed here, any variables defined in NXdetector can also be specified.

### **Differences from Current NeXus Standard**

**area\_sampled** is new

### **Notes**

To interpret beam efficiency it is necessary to know what proportion of the beam is sampled by the monitor, hence the "area\_sampled" variable. An alternative would be to include an NXbeam member and then work this out from the position of the monitor.

The data for the monitor is stored in an NXdata member with the same name as the monitor.

## **NXchopper**

Definition of a beamline chopper, e.g., disk chopper or Fermi chopper.

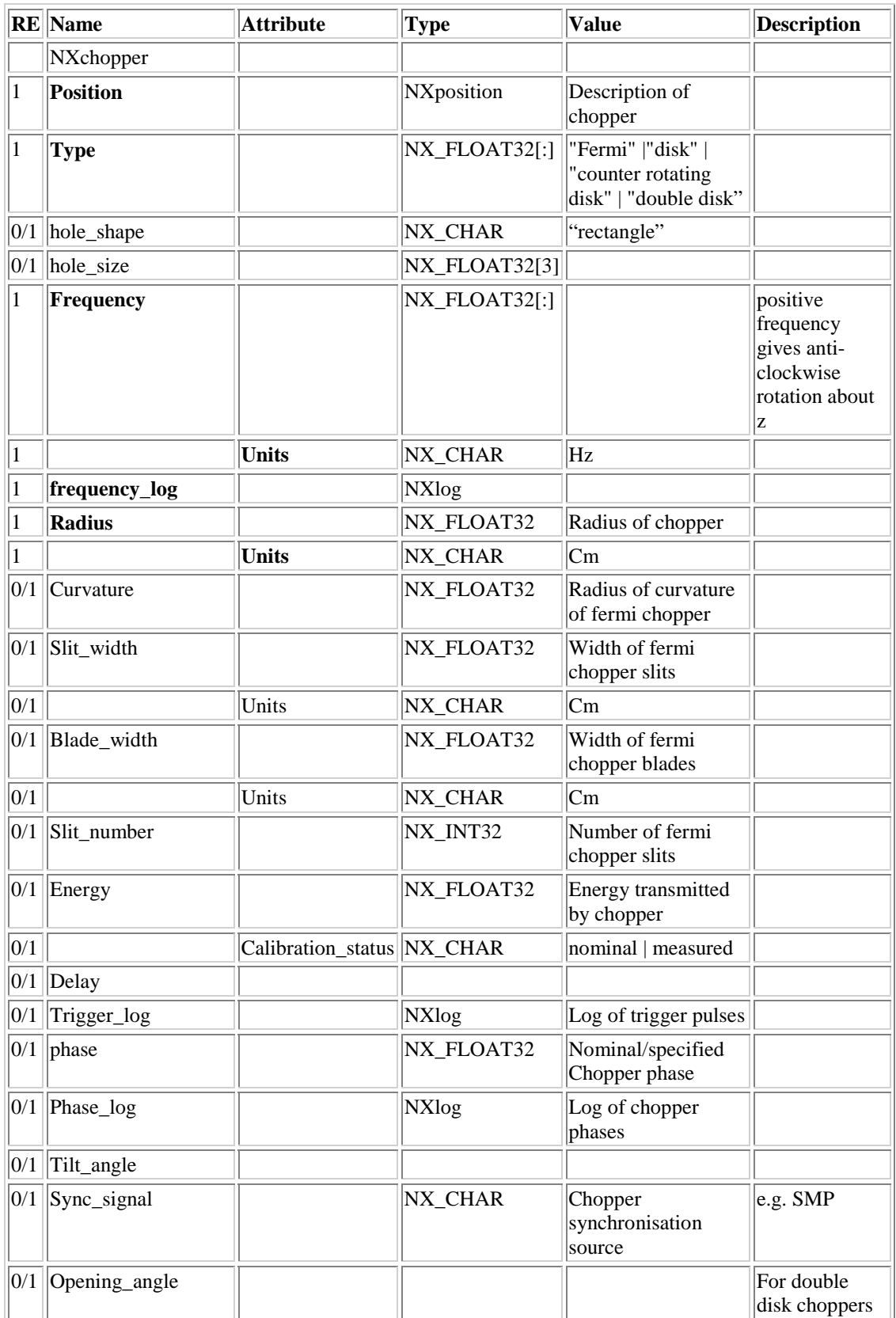

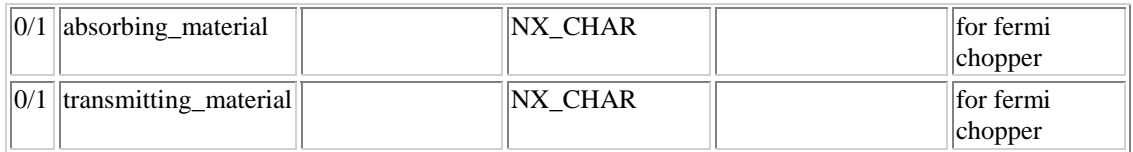

### **Differences from Current NeXus Standard**

phasing\_log has been renamed to phase\_log to tie up with "phase". Period has been removed as it is directly related to frequency. New items include: sync\_signal, opening angle

### **Notes**

A counter rotating chopper is described by two instances of NXchopper; **frequency** has been defined to include a sense of rotation, so  $+$  and  $-$  values will be used in the two instances

## **NXdae**

Special details of the data acquisition electronics used. The class will be highly institute specific and was created as a place to keep information about the running data acquisition system in case the NeXus file was used as a parameter file by the computer control program. It could also be used to store information useful for diagnostic purposes.

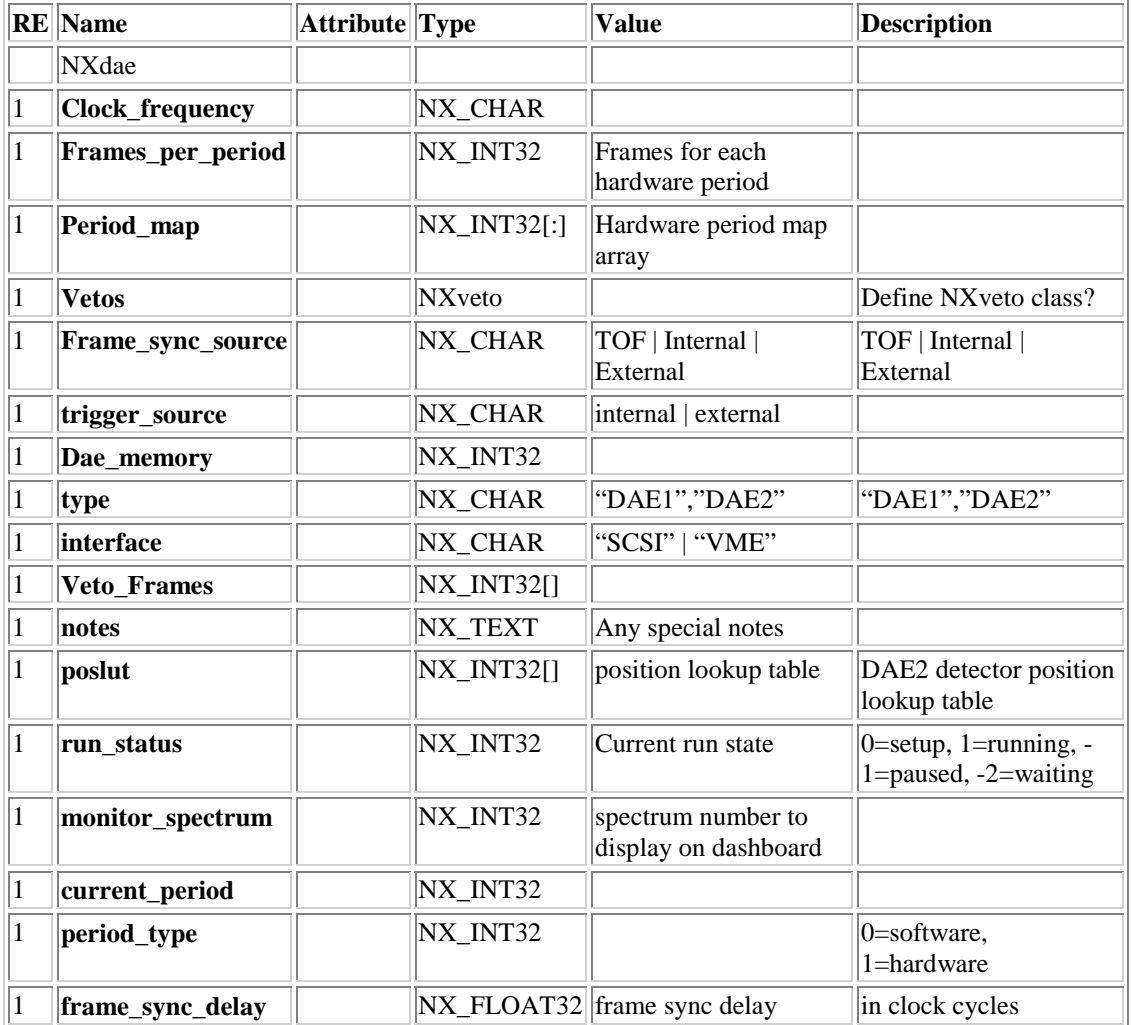

### **Differences from Current NeXus Standard**

New class

**Notes** 

We may store ISIS spectrum 0 here. Also check on TCM and TCP.

## **NXcollimator**

Definition of a beamline collimator.

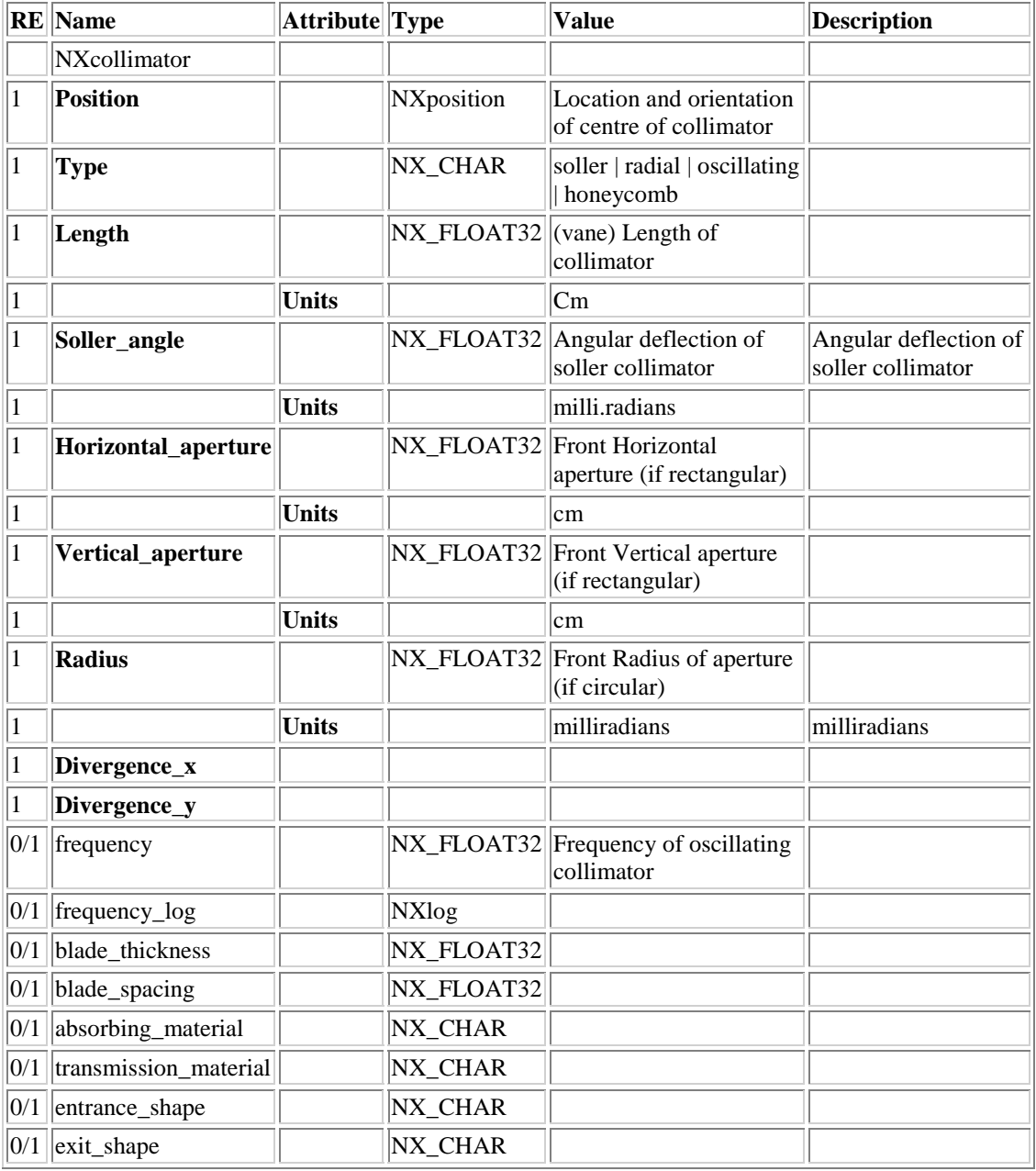

### **Differences from Current NeXus Standard**

### **Notes**

For radial collimators the "aperture" size at the front combined with vane length and the angular divergence in both planes you can calculate the exit aperture.

Should use shape/size convention instead of "radius" and "horizontal\_aperture"

## **NXattenuator**

Definition of a beamline attenuator.

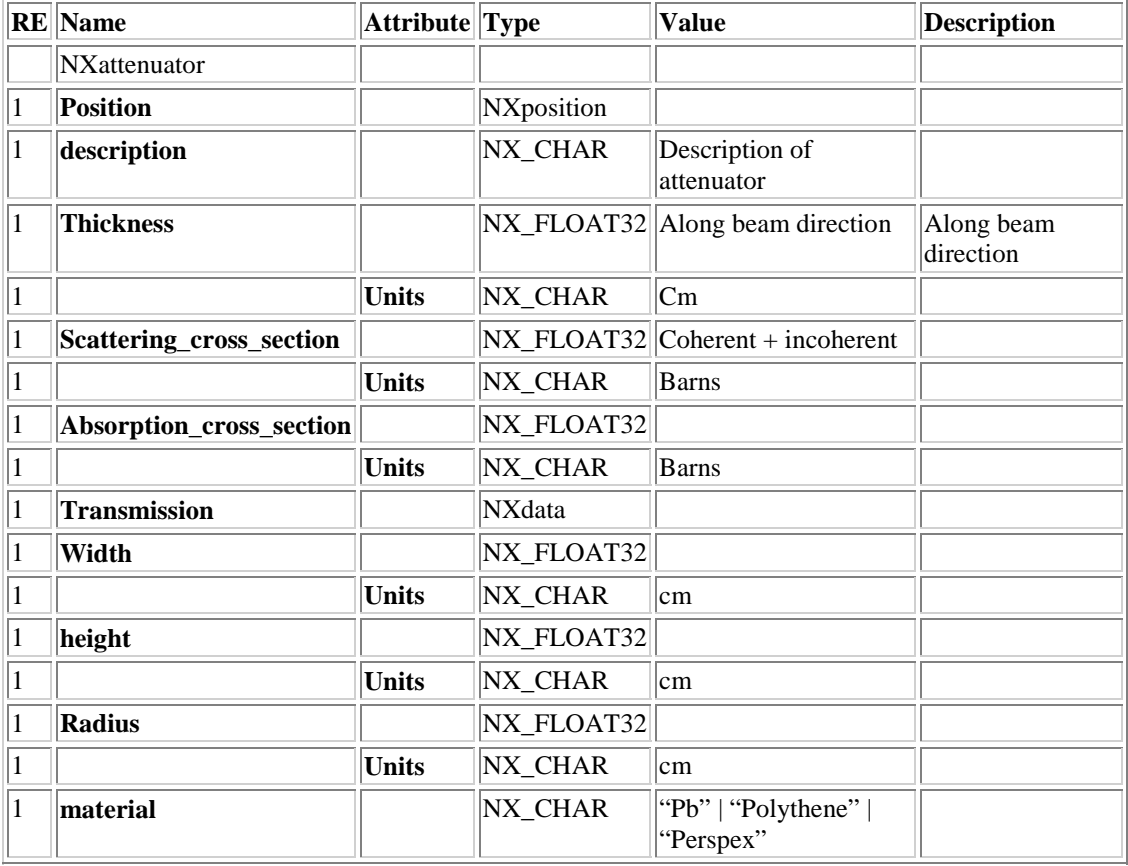

### **Differences from Current NeXus Standard**

width, height, radius new

**Notes** 

redefine to use "shape" and "size[]" variables instead?

## **NXbeam**

Definition of the state of the neutron or X-ray beam at any location. It will be referenced by beamline component groups within the NXinstrument group or by the NXsample group. Note that variables such as the incident energy could be scalar values or arrays. This group is especially valuable in storing the results of instrument simulations in which it is useful to specify the beam profile, time distribution etc. at each beamline component. Otherwise, its most likely use is in the NXsample group in which it defines the results of the neutron scattering by the sample, e.g., energy transfer, polarizations.

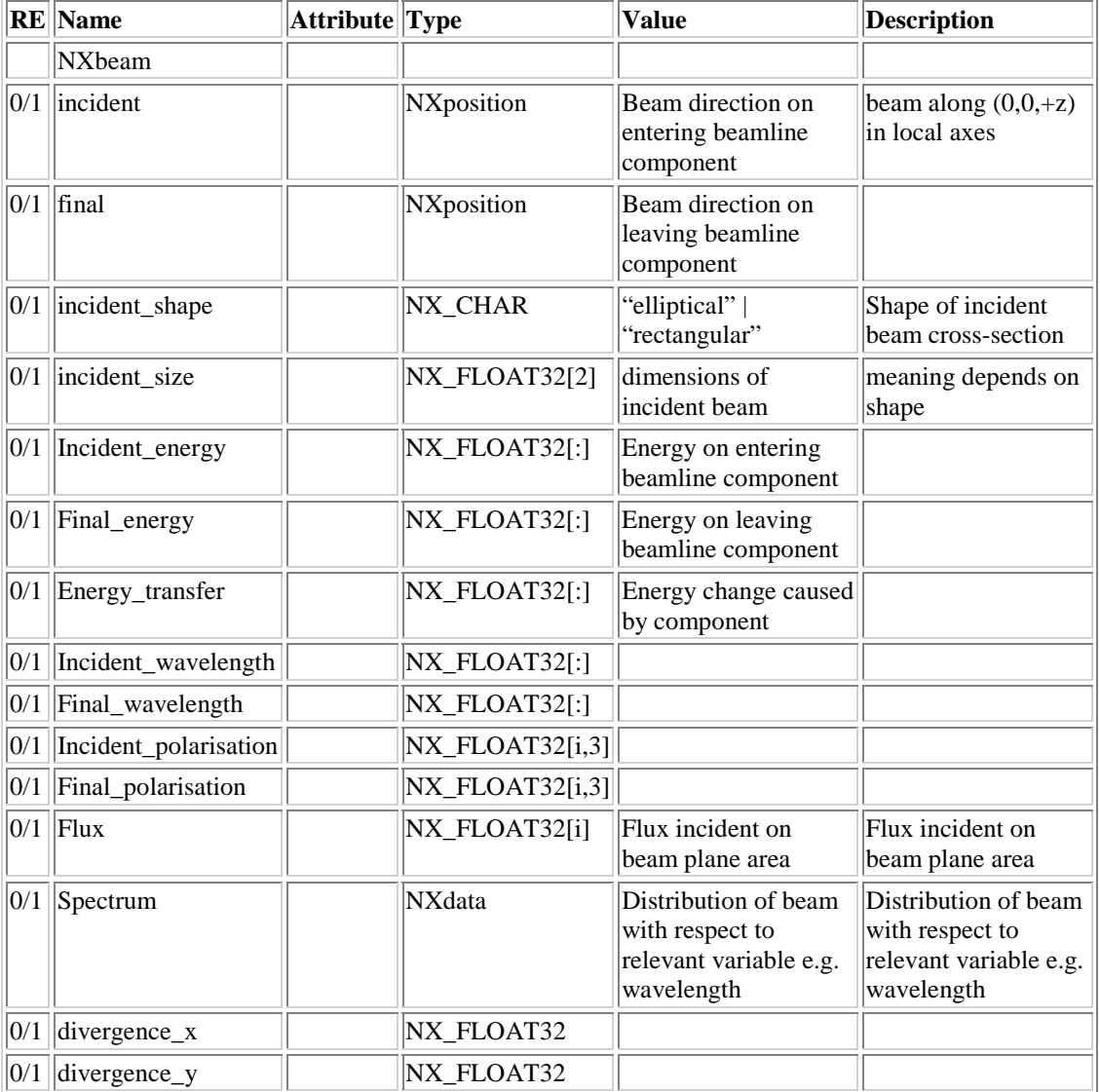

The path of the beam is described by an NXposition object for consistency with other components. The NXdistance member of NXposition gives a reference point through which the beam passes; the beam travel down its local z axes, which is rotated from the global coordinate system in a way specified by the NXorientation member.

### **Differences from Current NeXus Standard**

incident, final, incident\_shape, incident\_size are new; however do we need incident\_\* and final\_\*? Should an NXbeam not just describe the state of the beam at a given position?

### **Notes**

We may need to allow the SCANNED attribute as this could be referred to from movable components

## **NXbeam\_stop**

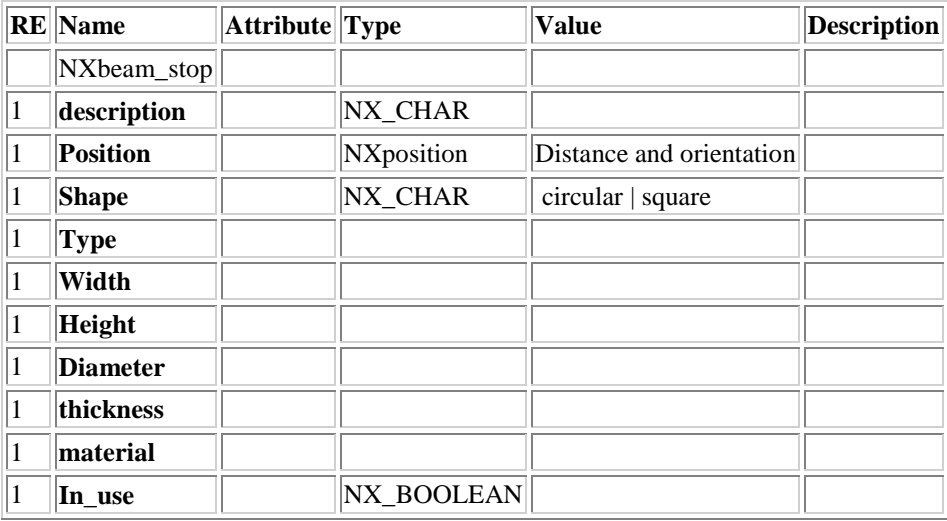

### **Differences from Current NeXus Standard**

new class

### **Notes**

Should recode to use "shape" and "size" variables

## **NXcrystal**

Crystal monochromator or analyser

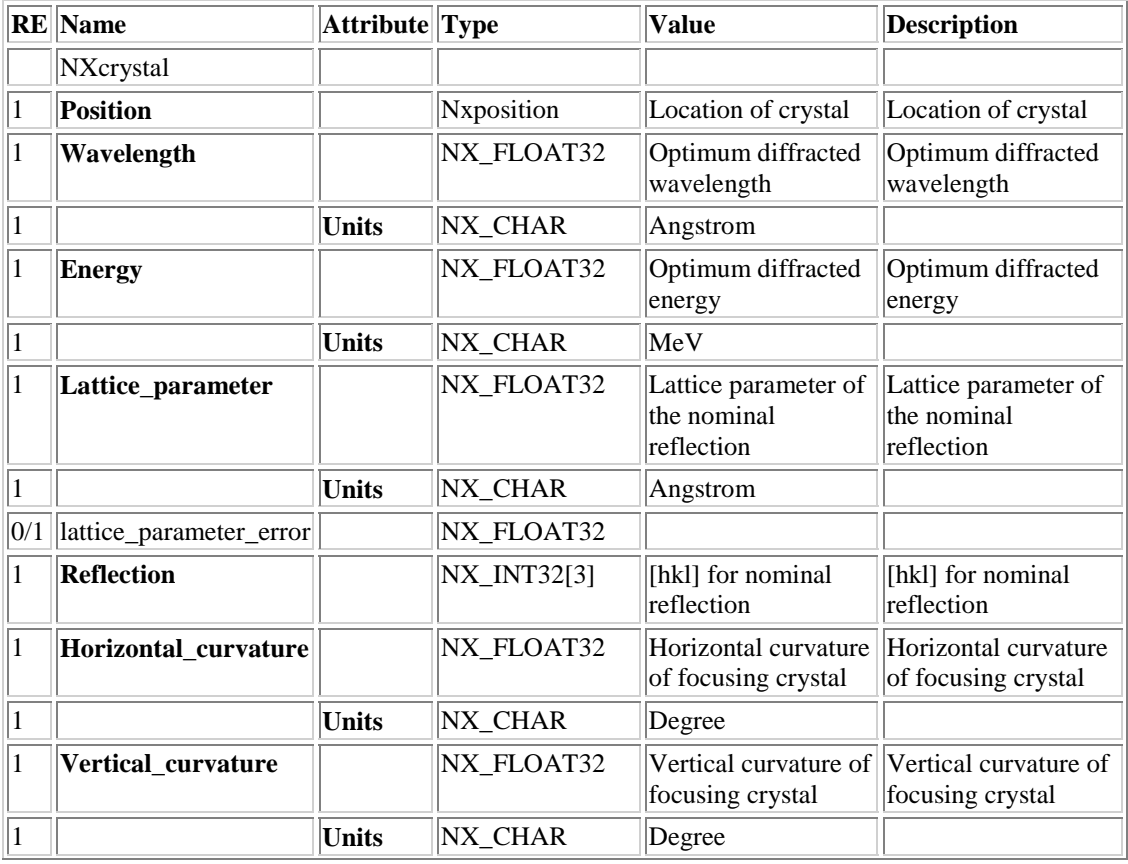

ISIS NeXus Raw Data File 03/09/2003 Version 0.16 (DRAFT)

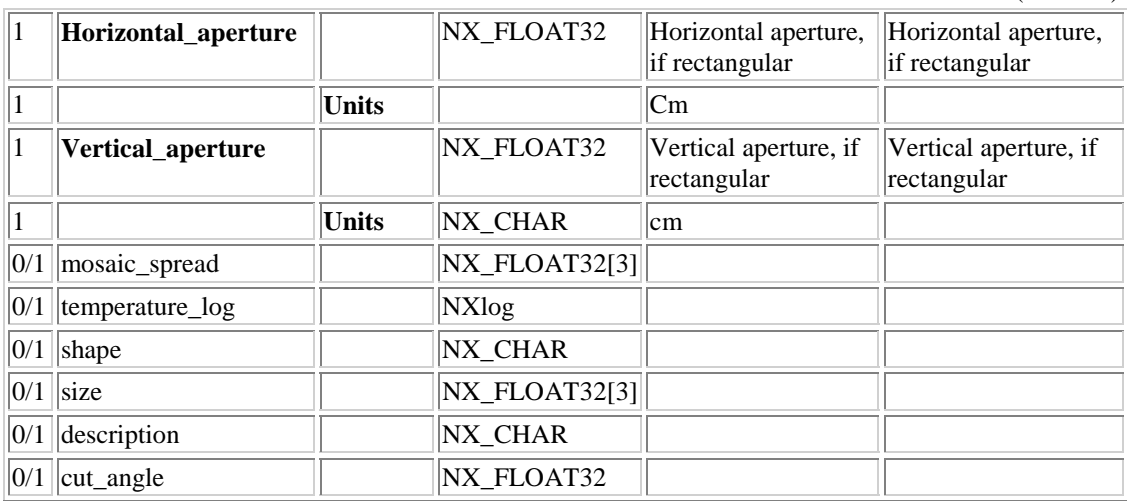

### **Differences from Current NeXus Standard**

#### **Notes**

need expert input

Should also allow for periods and SCANNED

## **NXguide**

Definition of a beamline guide -

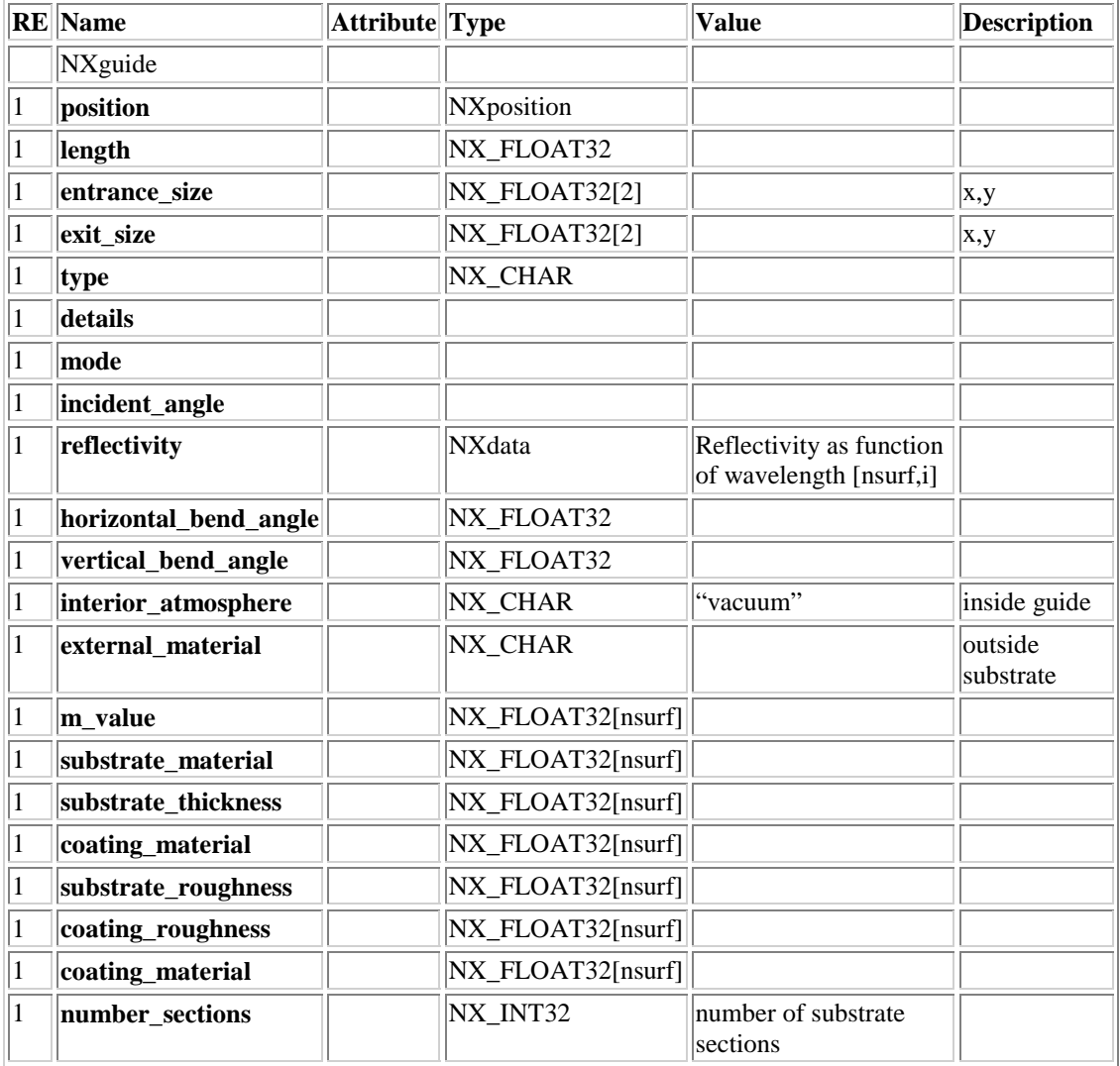

What should be the convention of which order the surfaces are stored ? [top, bottom, left, right] ?

Do we need to include the entrance/exit windows ?

### **Differences from Current NeXus Standard**

This is a new more general class, encompassing the old NXmirror

**Notes**  needs expert input

## **NXpolarizer**

Definition of a beamline spin polarizer

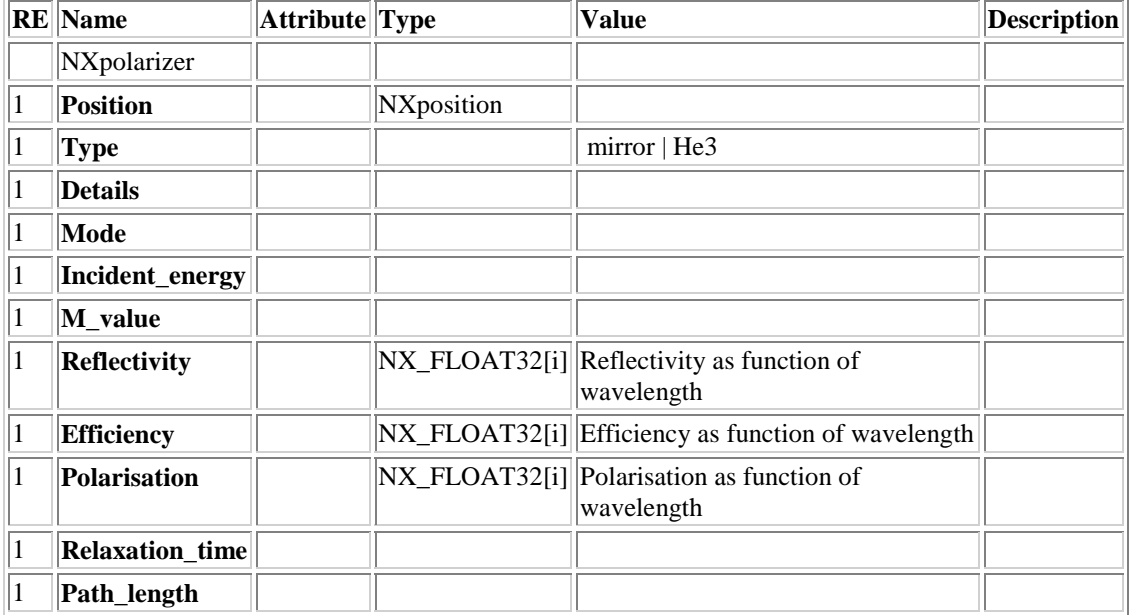

### **Differences from Current NeXus Standard**

all new

### **Notes**

need expert input – can we merge with NXflipper?

## **NXflipper**

Definition of a beamline spin flipper

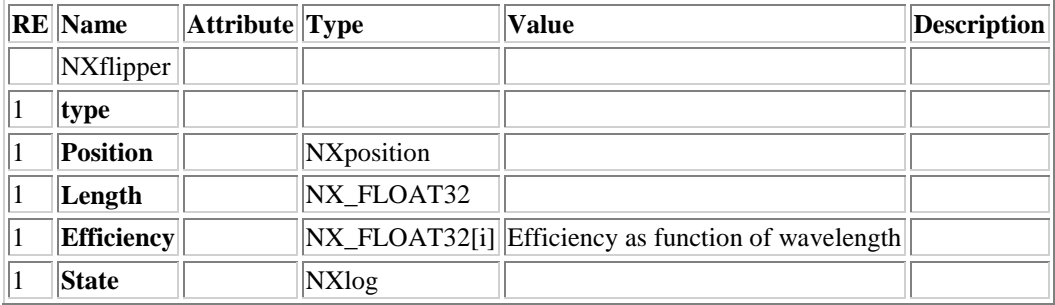

**Differences from Current NeXus Standard**  all new

**Notes**  need expert input – can we merge with NXpolarizer?

### Utility Classes

### **NXdistance**

A class to specify the location of a component in either the global coordinate system ("absolute"), or in the coordinate system of another component ("relative") For absolute positioning we use the MCSTAS convention of:

- Z axis points down the beam
- X axis is perpendicular to the beam in the horizontal plane, pointing left as seen from the source
- Y axis points upwards perpendicular to the beam in the vertical plane

The origin of absolute coordinates is taken at the scattering centre, which will be at (or near) the sample position.

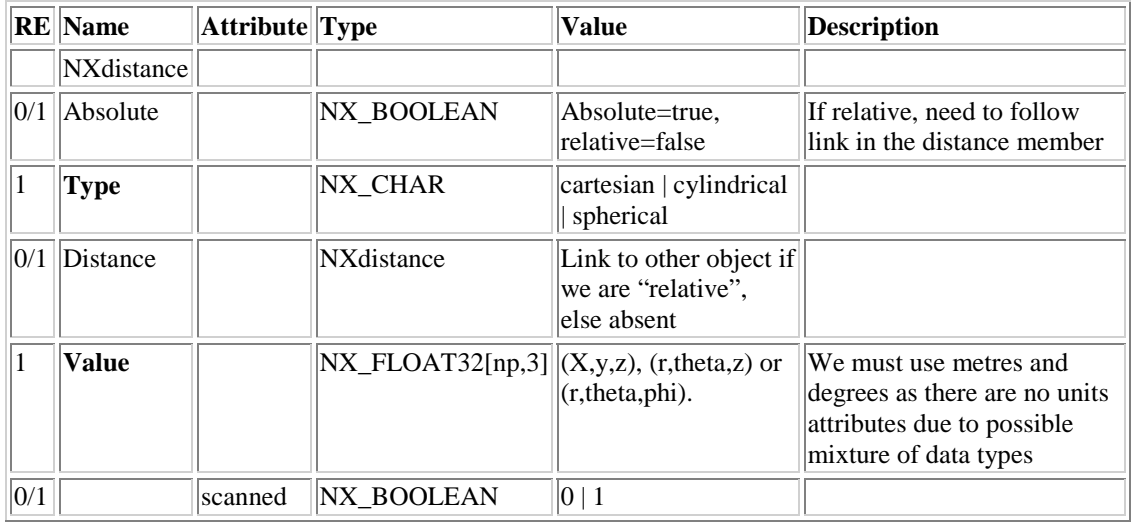

#### **Differences from Current NeXus Standard**  New class

## **NXorientation**

A class to specify the orientation of the local component's (x,y,z) axes either absolutely (using the global coordinate frame) or relative to another component's axes. There are many choices for the three (euler) angles required to specify this [14] as well as other schemes such as direction cosines.

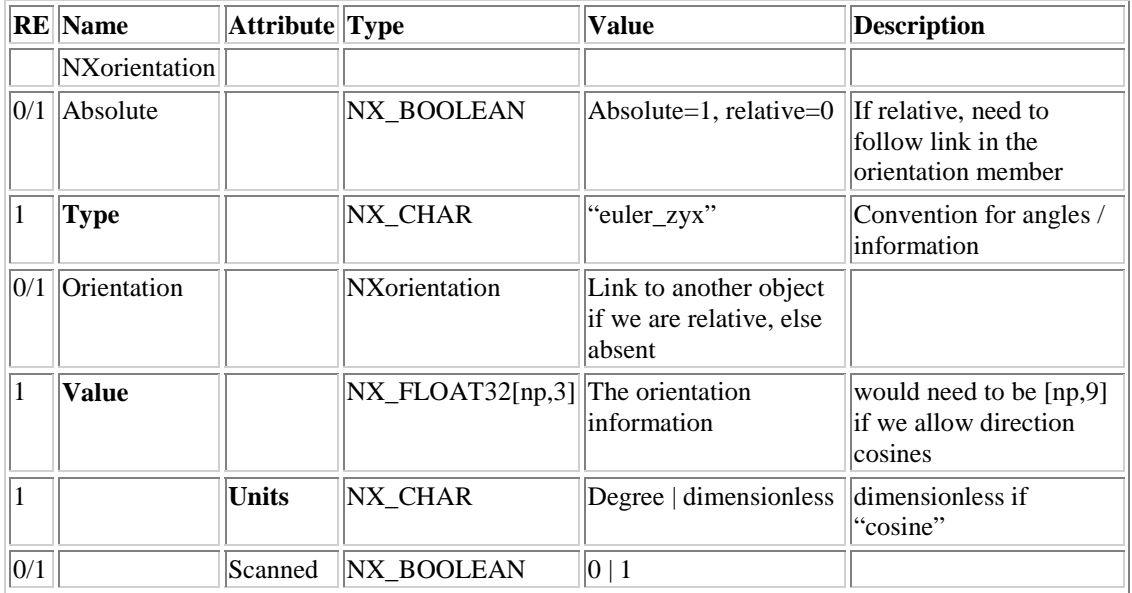

**Differences from Current NeXus Standard**  New class

**Notes** 

## **NXposition**

A class to specify the position (location + orientation) of a component either absolutely or relative to another component. We need to split "position" into "distance" and "orientation" classes to allow linking of the members (linked members must have the same name)

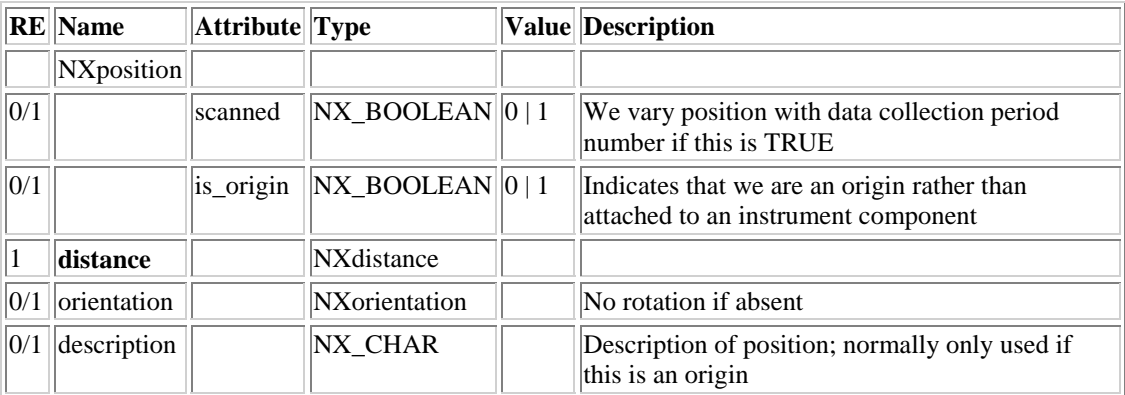

**Differences from Current NeXus Standard**  New class

## **NXnote**

This is a convenience class for storing additional information that might be attached to another class in a NeXus file. To store a collection of notes, see NXnotebook. The original idea was borrowed from Cooper et al [4] – our extension is to add the "Mime content-type" entry, so a program can then use any built-in file associations on the reading computer to invoke the correct external display program for an image, video, audio etc.

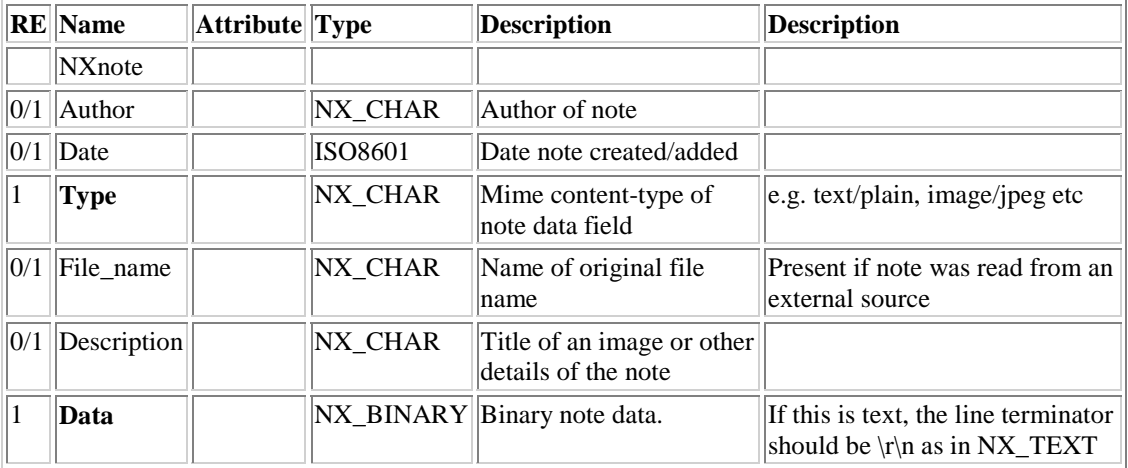

### **Differences from Current NeXus Standard**

New class

**Notes** 

## **NXnotebook**

A class for storing a collection of notes; purely text notes could be stored as NX\_TEXT instead

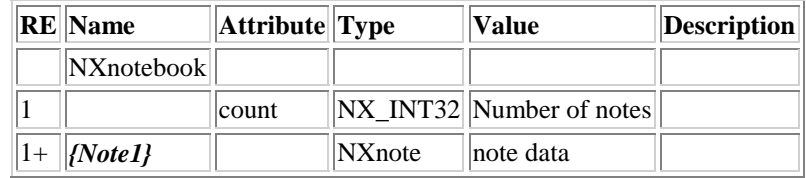

### **Differences from Current NeXus Standard**

New class

**Notes** 

Labelling notes note1, note2 etc eases in later access and sequencing

### Acknowledgements

I would like to thank all members of the ISIS NeXus Working group [2] for their help and input during the drafting of this document. In particular, Toby Perring for doing the initial groundwork, Steve King for helping formulate the NXsample class and Richard Heenan for suggestions on handling array detectors.

### References

- 1. The NeXus web site, http://www.neutron.anl.gov/NeXus/
- 2. The ISIS NeXus Working Group (INWG) F. A. Akeroyd, M. J. Bull, S. I. Campbell, S. P. Cottrell, M. R. Daymond, D. W. Flannery, M. Gutmann, W. S. Howells, S. M. King, K. J. Knowles, C. M. Moreton-Smith and T. G. Perring (isis nexus@isise.rl.ac.uk)
- 3. The NeXus definitions and discussion SWIKI, http://www.neutron.anl.gov:8080/NeXus/
- 4. "NeXus file specification issues" Gary Cooper, Tom Kozlowski, Thomas Proffen (Los Alamos Neutron Scattering Centre, May 2002) http://strider.lansce.lanl.gov/canps/nexus/nexus\_spec\_xml\_1.pdf
- 5. "The sasCIF dictionary", http://www.embl-hamburg.de/ExternalInfo/Research/Sax/sascif.html
- 6. The IUCR CIF data format (http://www.iucr.org/cif/)
- 7. "The Application of the NeXus data format to ISIS Muon Data", D. Flannery, S. P. Cottrell and P. J. C. King (RAL-TR-2001-029)
- 8. NeXus standards committee http://www.neutron.anl.gov/nexus/NeXus\_advisers.html
- 9. The NeXus XML Meta-DTD Format for specifying class definitions, http://www.neutron.anl.gov/NeXus/NeXus\_metaformat.html
- 10. The HDF file format from NCSA, http://hdf.ncsa.uiuc.edu/
- 11. The Unidata UDUNITS package, http://www.unidata.ucar.edu/packages/udunits/ (the units definitions file is at http://www.unidata.ucar.edu/packages/udunits/udunits.dat)
- 12. ISO 8661 time specification format http://www.cl.cam.ac.uk/~mgk25/iso-time.html and http://www.w3.org/TR/NOTE-datetime
- 13. W R Busing & H A Levy, Acta Cryst, (1967), 22, 457-464.
- 14. H. Goldstein, "Classical Mechanics" (Addison-Wesley)